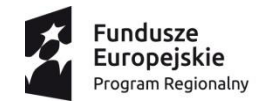

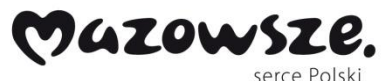

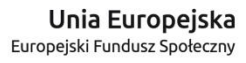

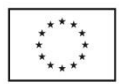

### **Specyfikacja techniczna oferowanego sprzętu**

Platforma edukacyjna, tablica interaktywna, projektor cyfrowy, zestaw komputerowy z oprogramowaniem, radio CD, urządzenie wielofunkcyjne, pomoce dydaktyczne, wyposażenie pracowni biologicznej, przyrodniczych i matematycznych – wymagane podanie konkretnych parametrów i informacji na temat oferowanego sprzętu.

### **Platforma edukacyjna z treściami dydaktycznymi (3 x Platforma edukacyjna)–**

wymagane podanie konkretnych parametrów i informacji na temat oferowanej platformy.

Specyfikacja techniczna (producent-dostawca, nazwa, typ):

........................................................................................................

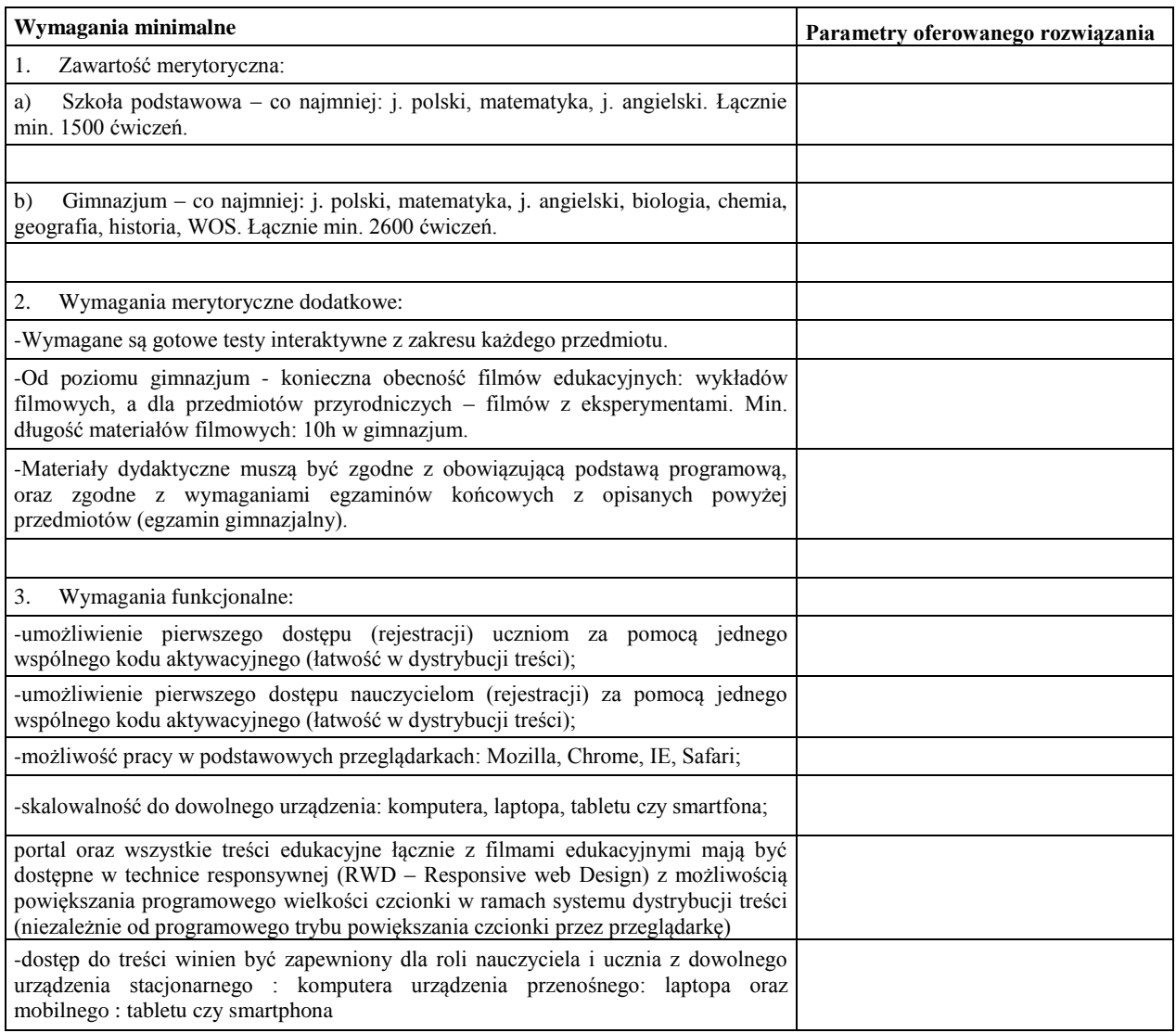

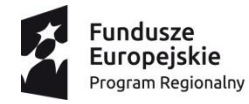

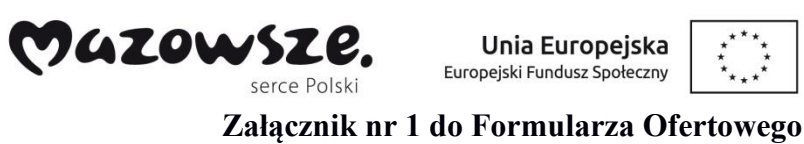

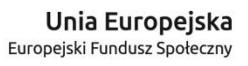

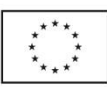

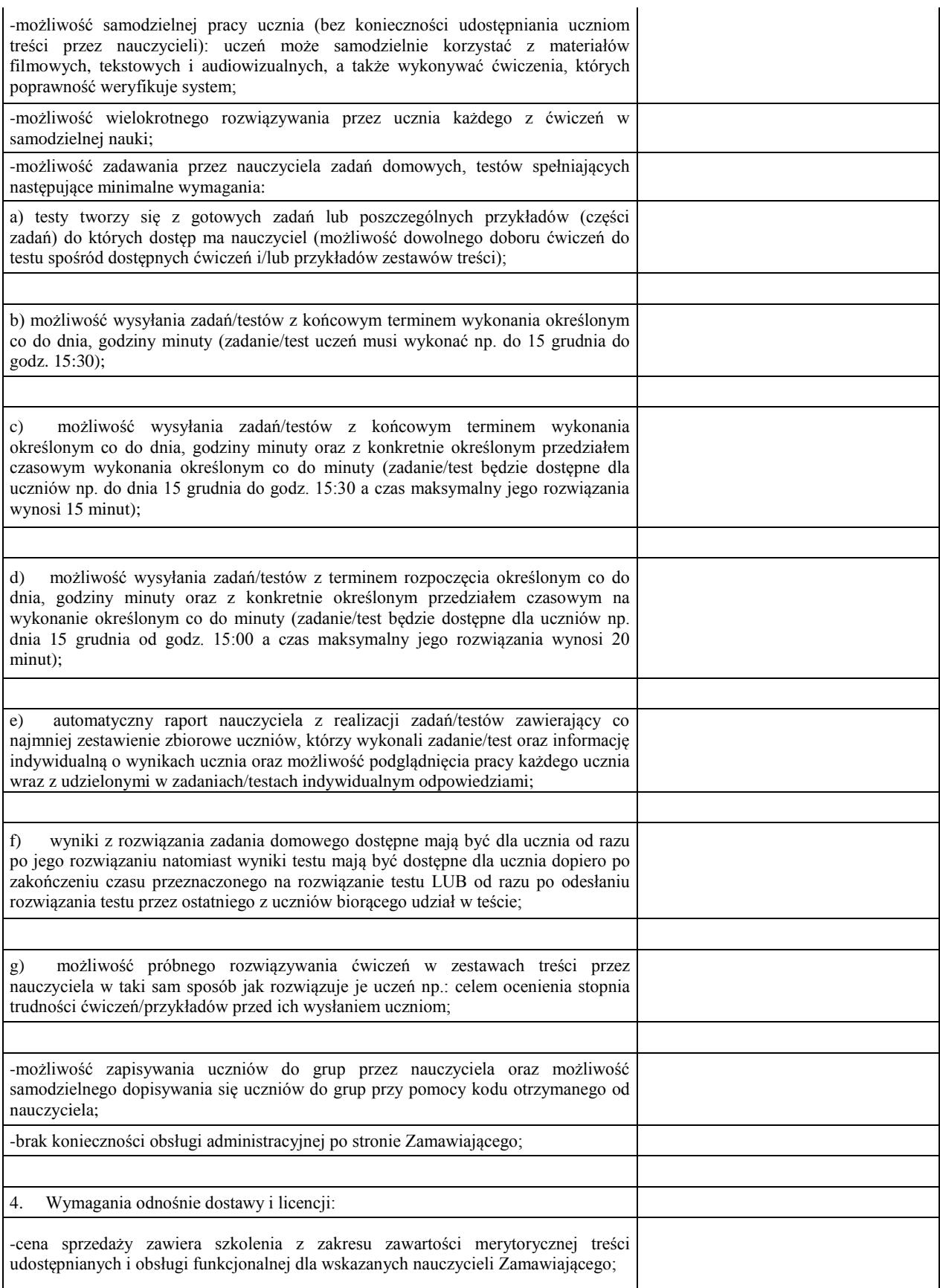

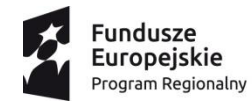

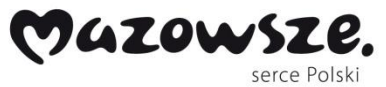

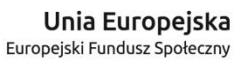

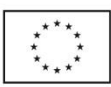

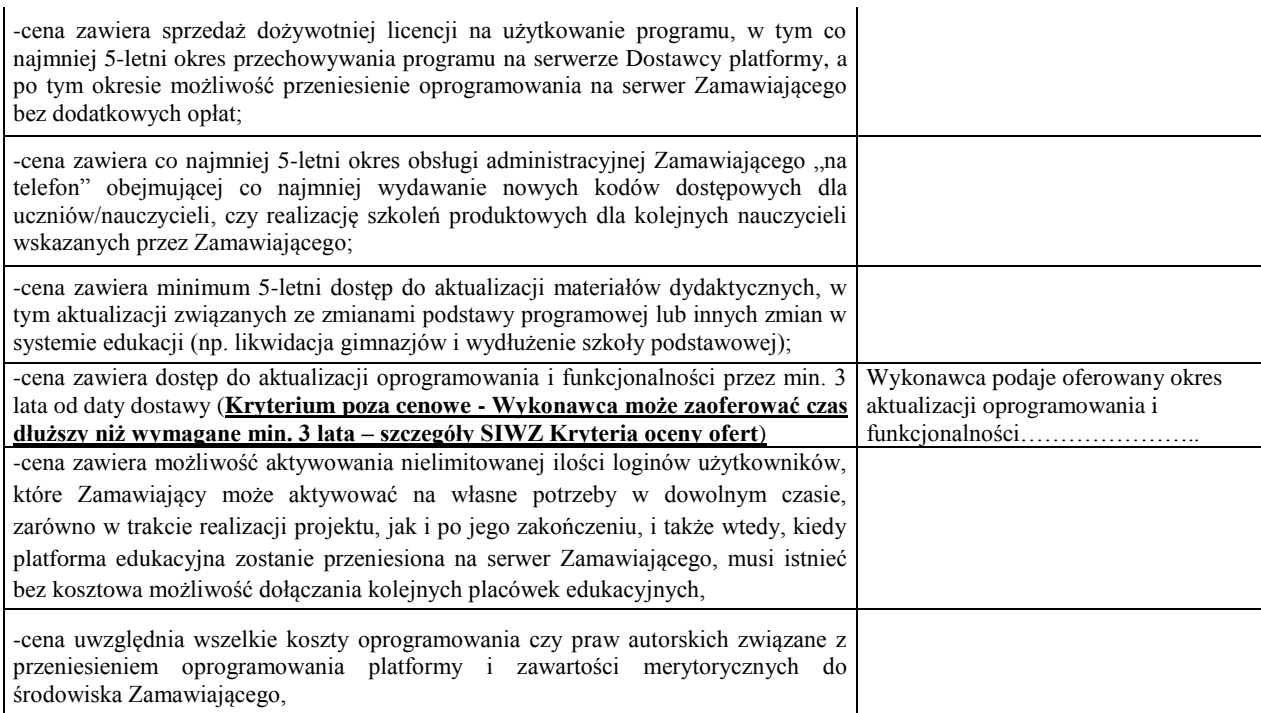

# **Tablica Interaktywna (6 sztuk)**

Specyfikacja techniczna (producent, nazwa, typ):

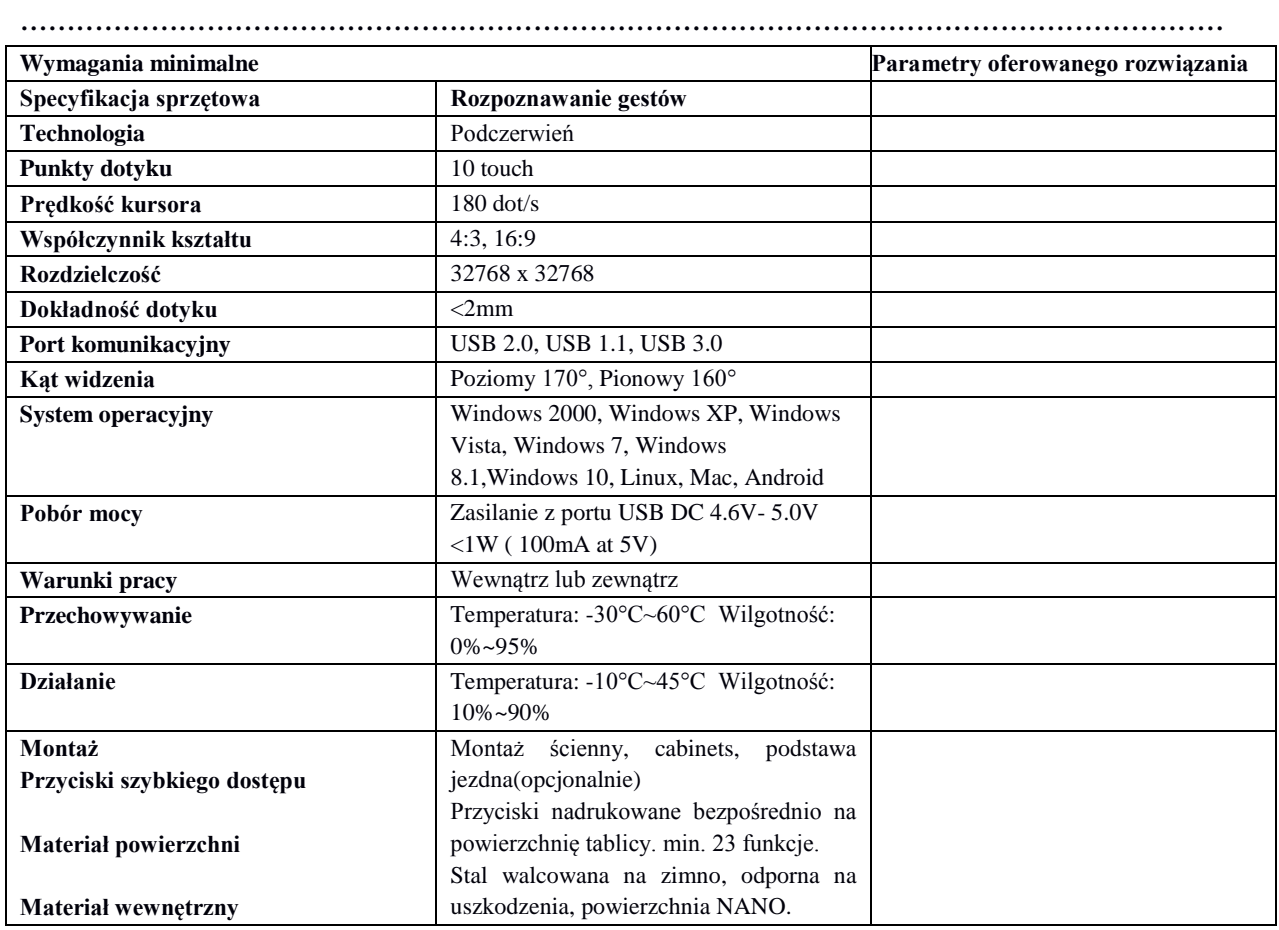

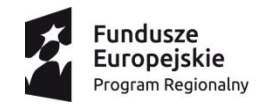

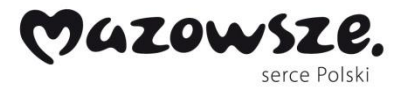

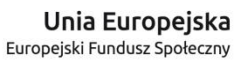

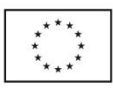

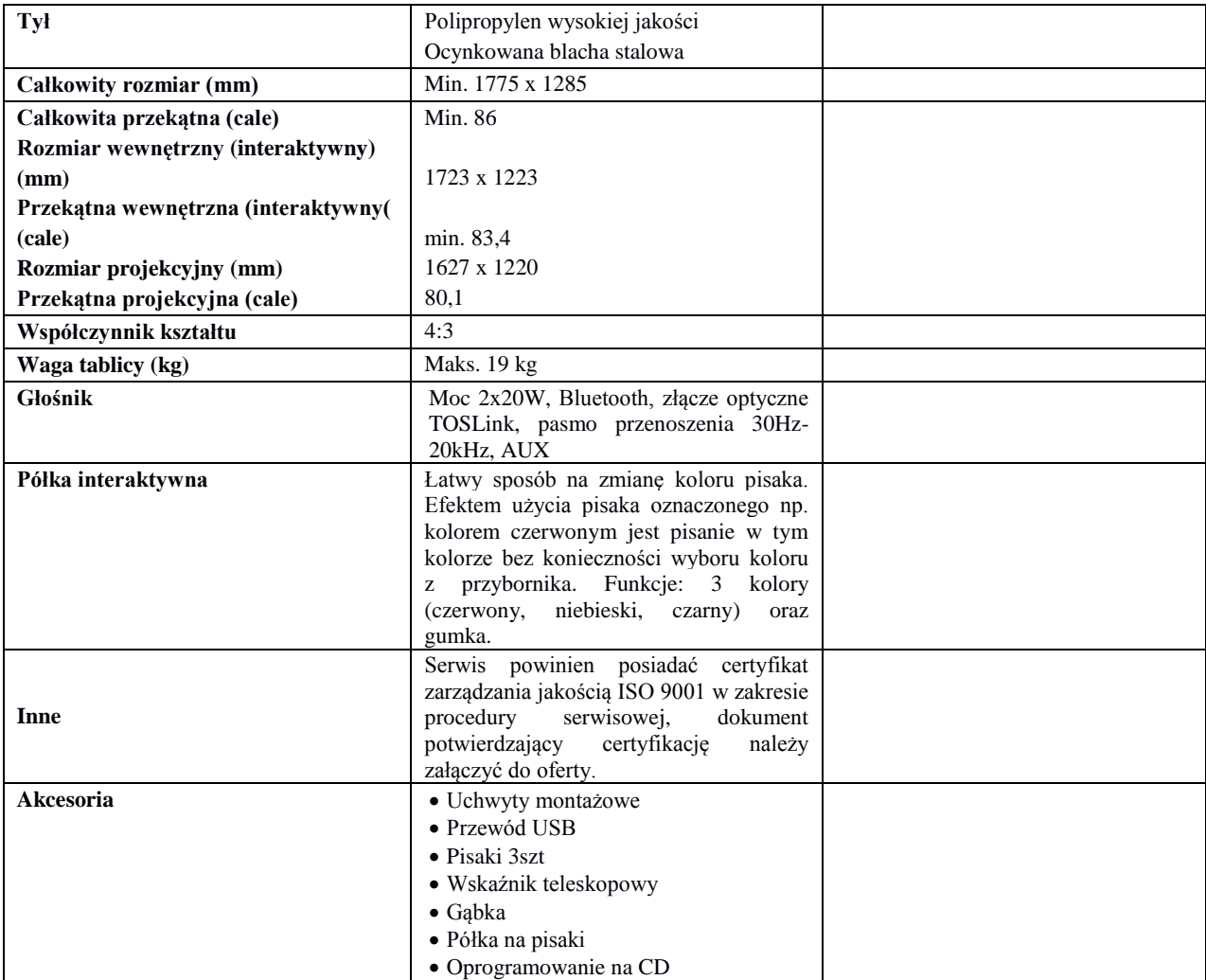

# **Projektor cyfrowy (6 sztuk)**

Specyfikacja techniczna (producent, nazwa, typ):

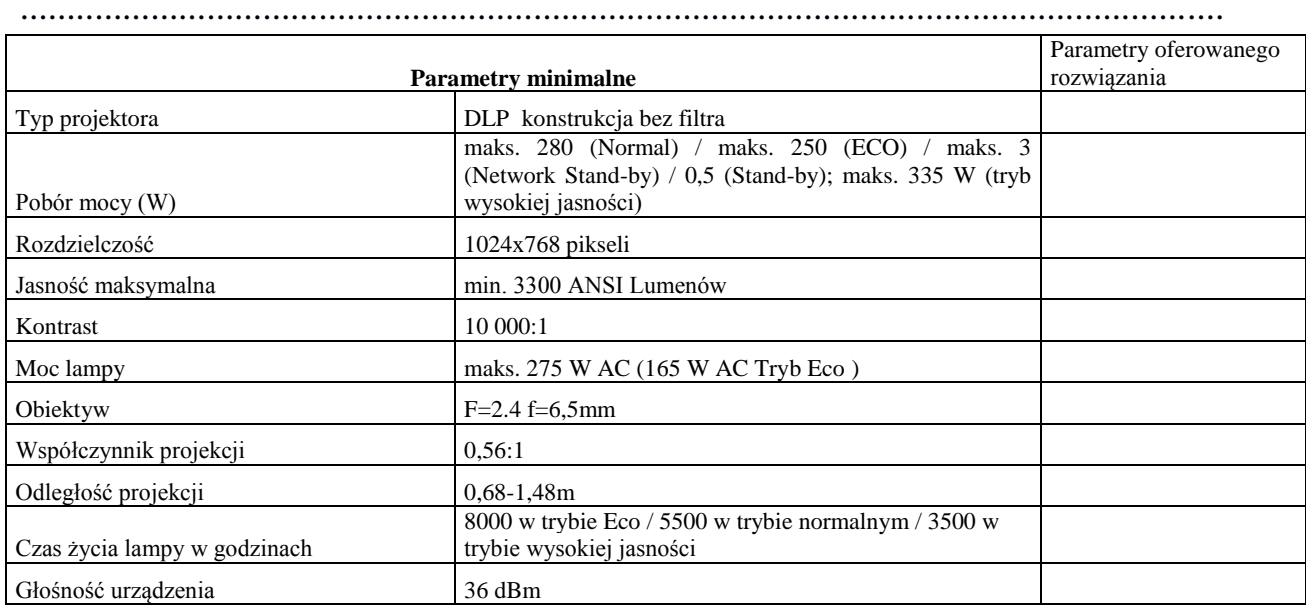

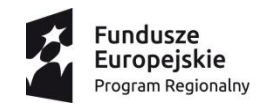

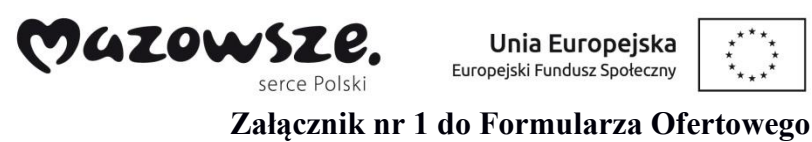

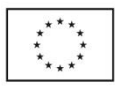

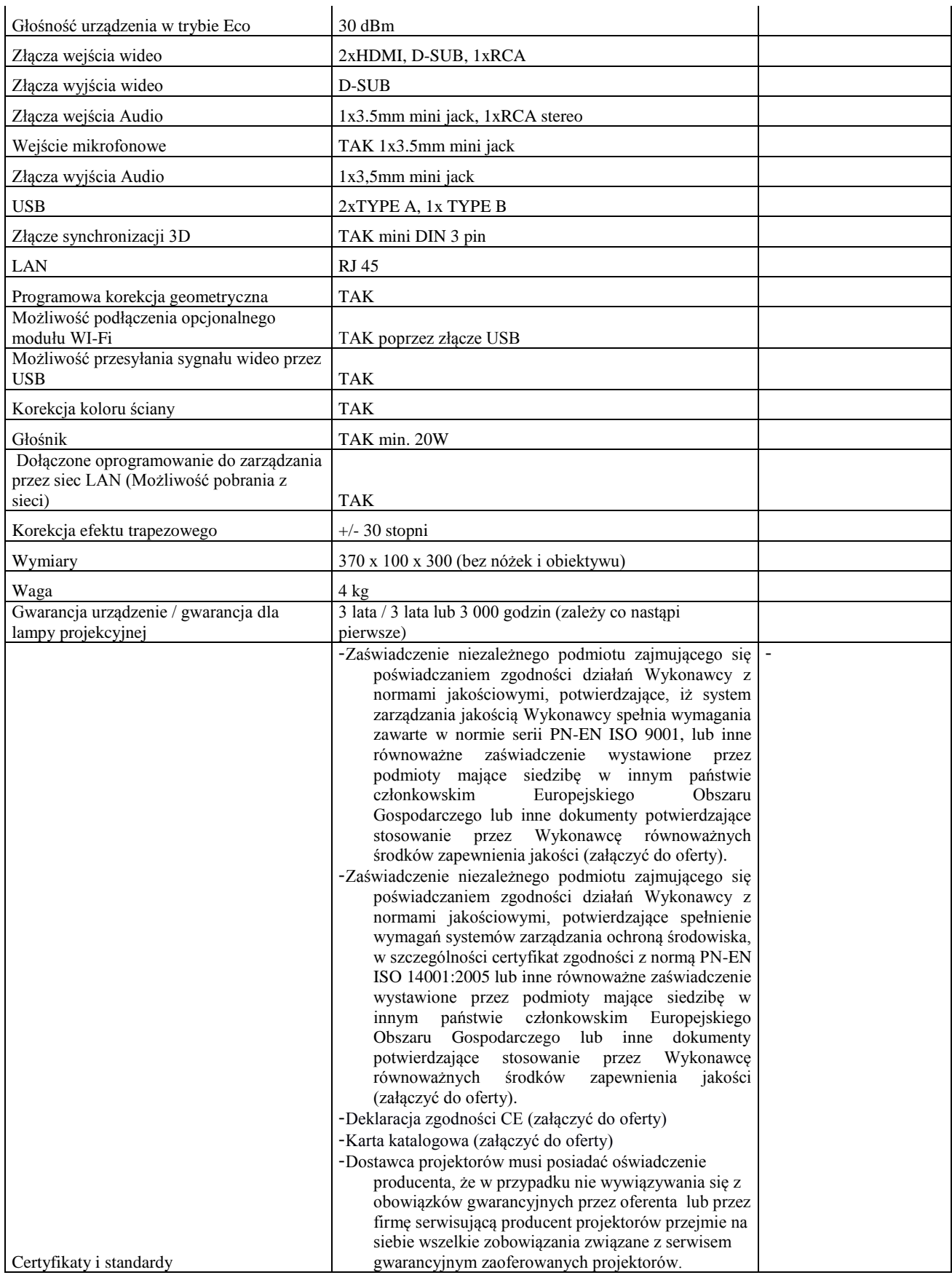

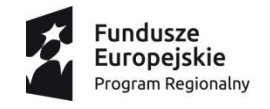

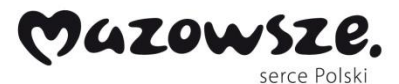

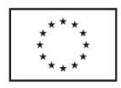

### **Zestawy komputerowe z oprogramowaniem (9 kompletów):**

Komplet składający się z:

- laptopa z systemem operacyjnym,
- oprogramowania biurowego,
- oprogramowania antywirusowego,
- oprogramowaniem do zarządzania mobilną pracownią komputerową.

a) Specyfikacja techniczna komputera z systemem operacyjnym (producent, nazwa, typ):

……………………………………………………………………………...

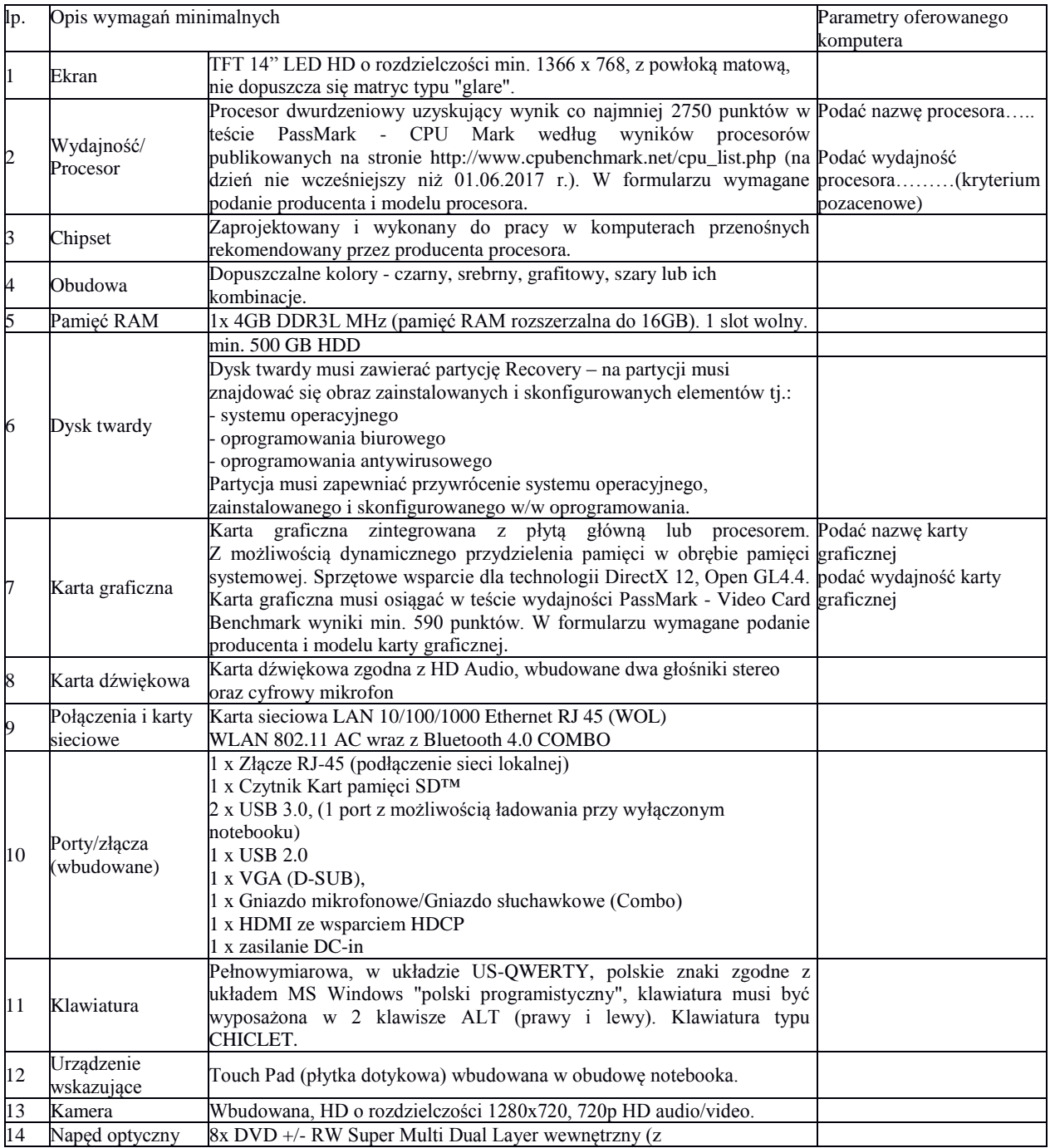

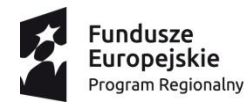

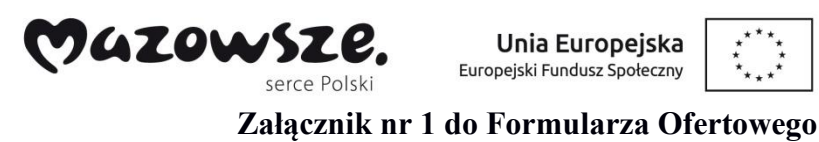

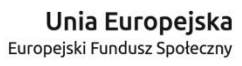

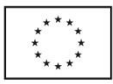

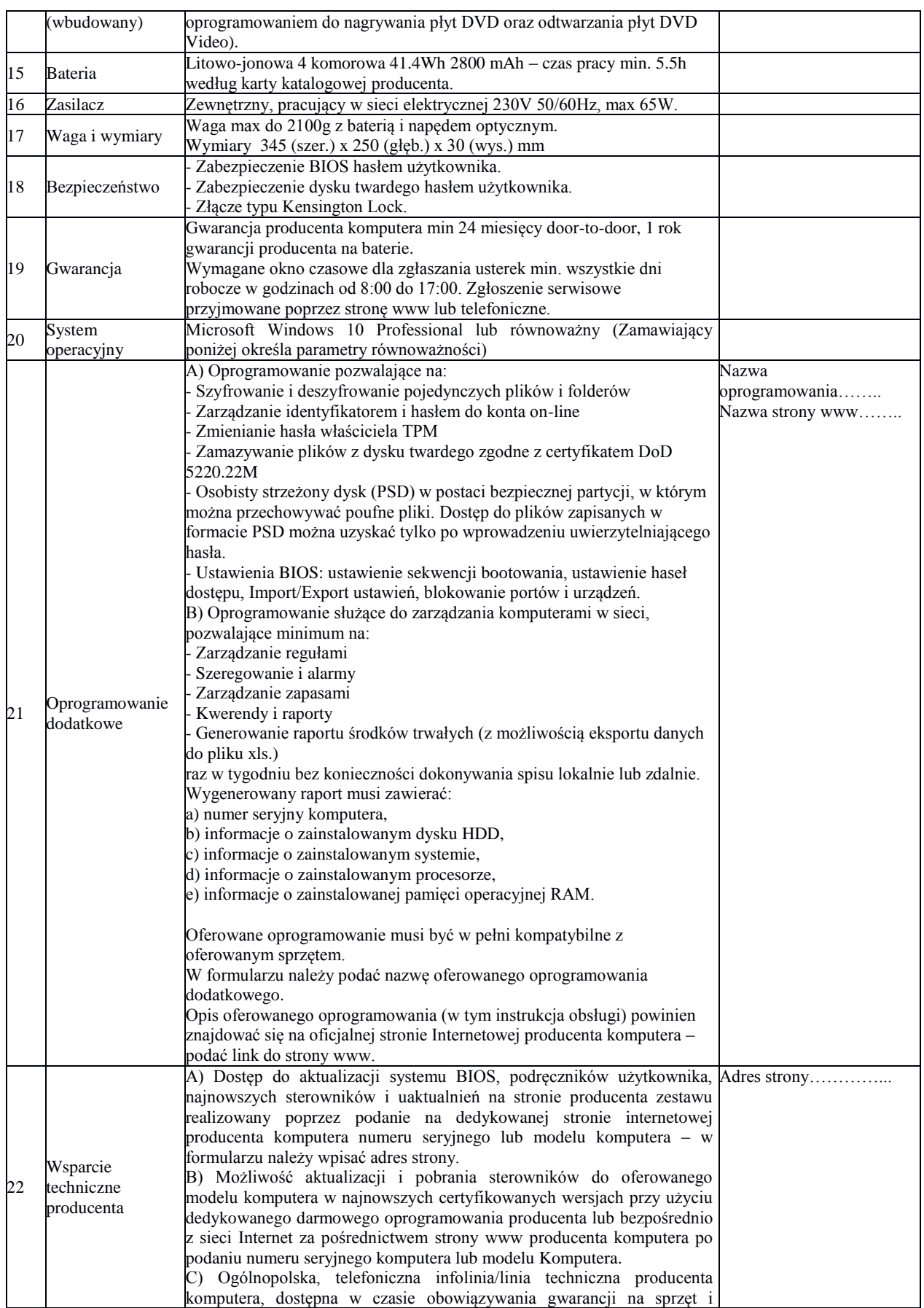

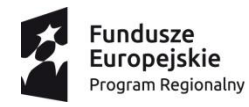

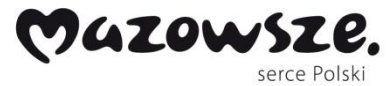

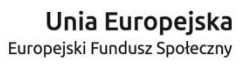

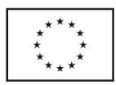

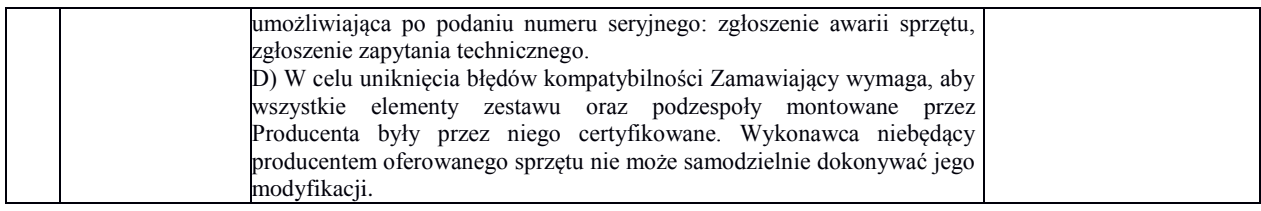

# Parametry równoważności dla systemu operacyjnego komputera przenośnego.

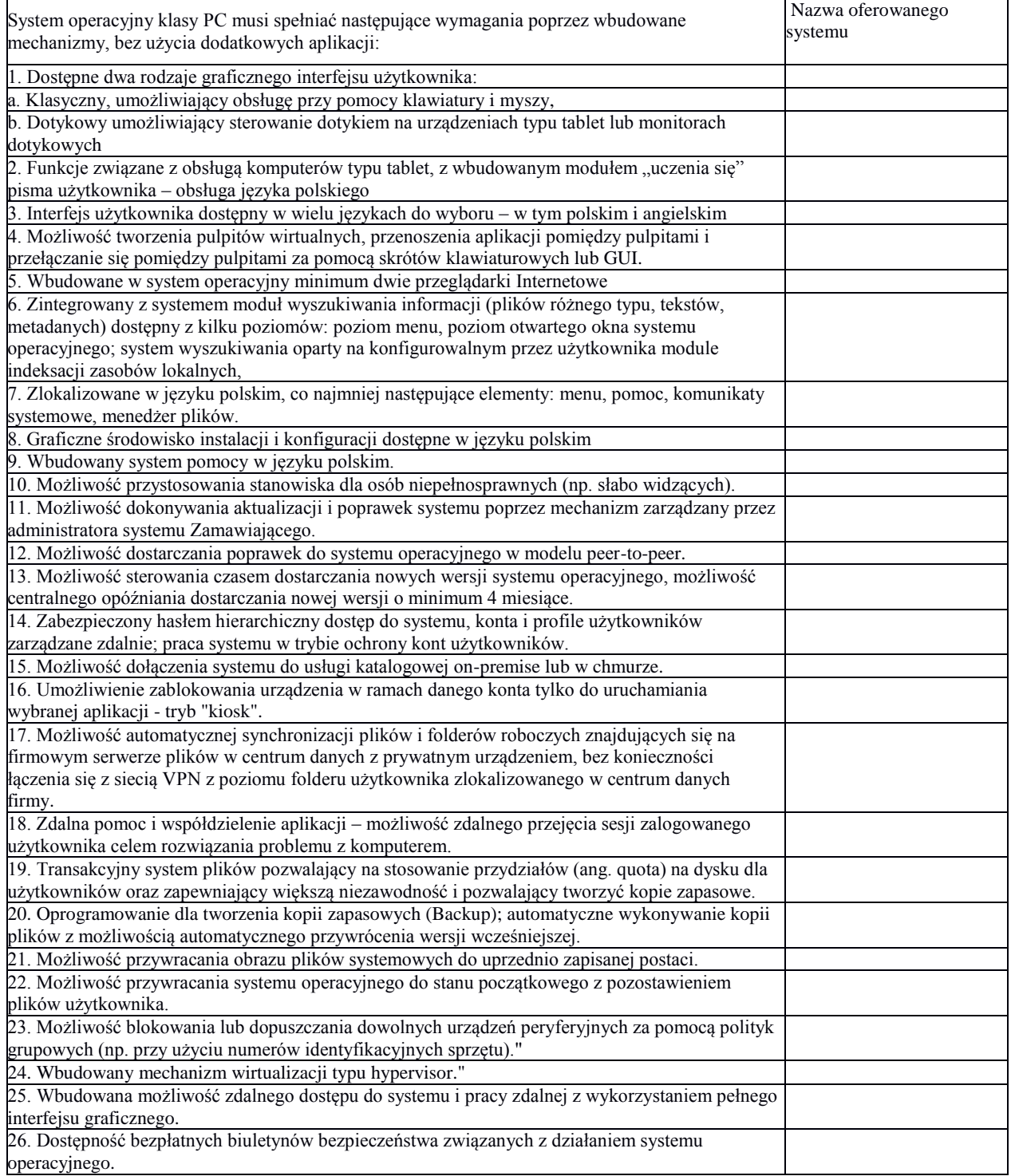

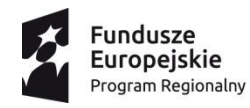

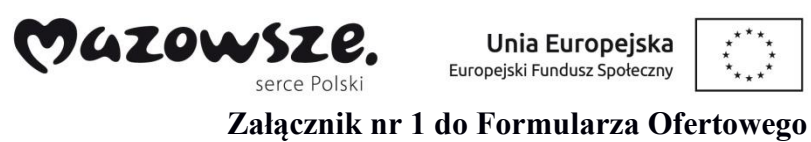

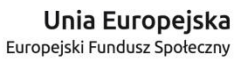

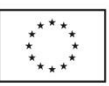

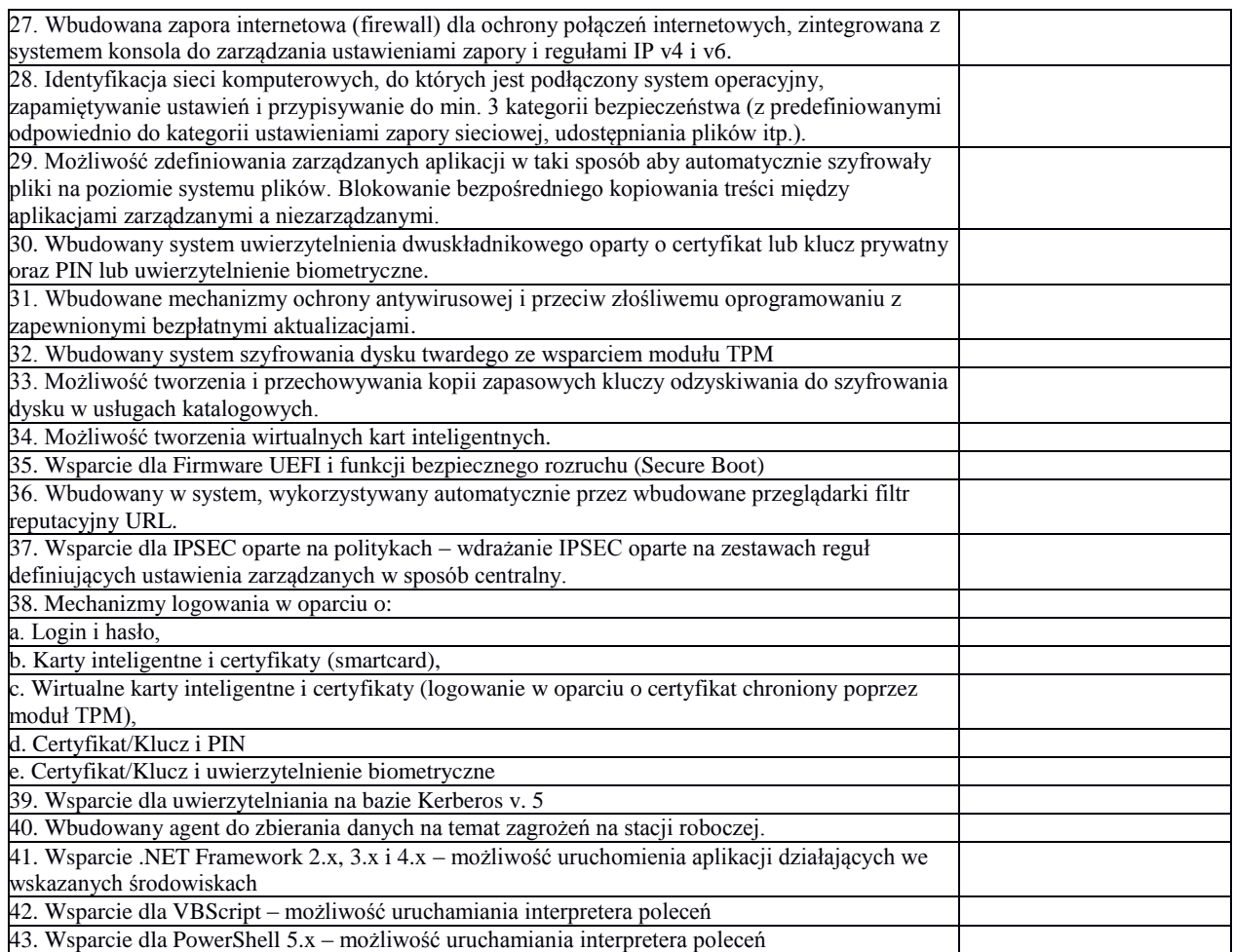

### **b) Oprogramowanie biurowe**

Specyfikacja techniczna (producent, nazwa, typ): .......................................................................................................

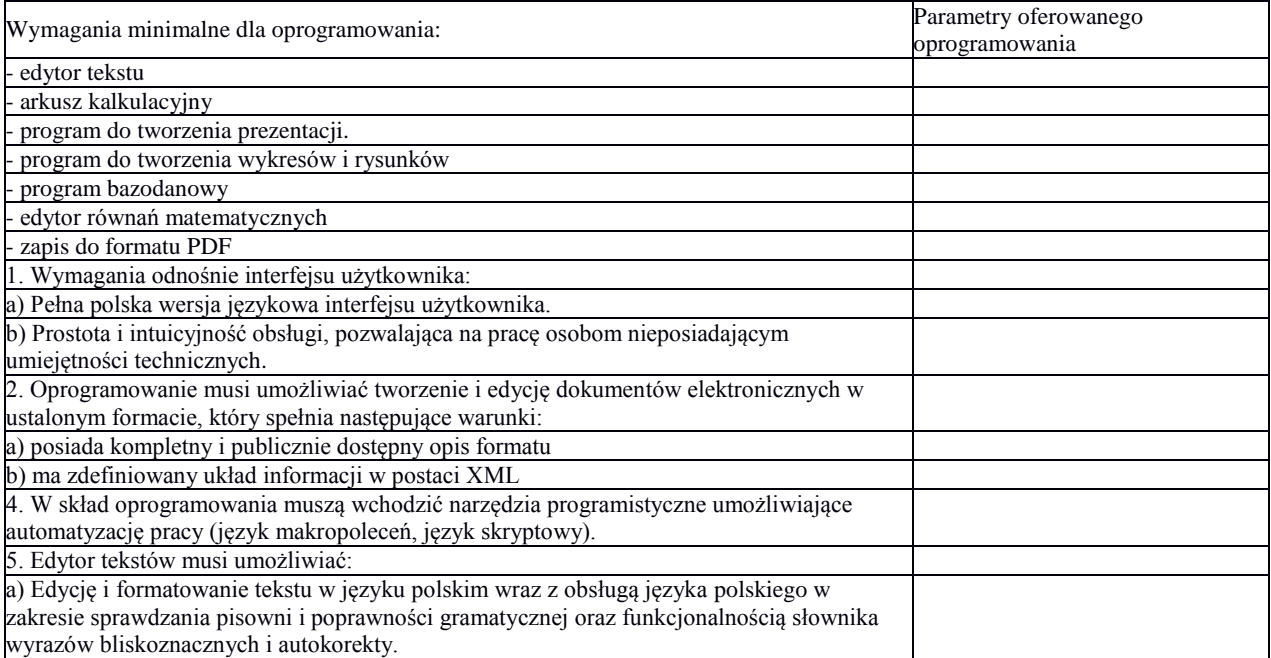

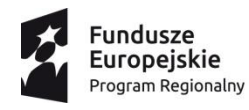

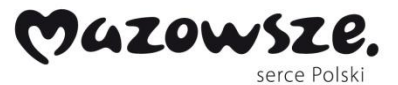

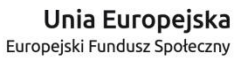

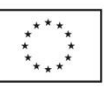

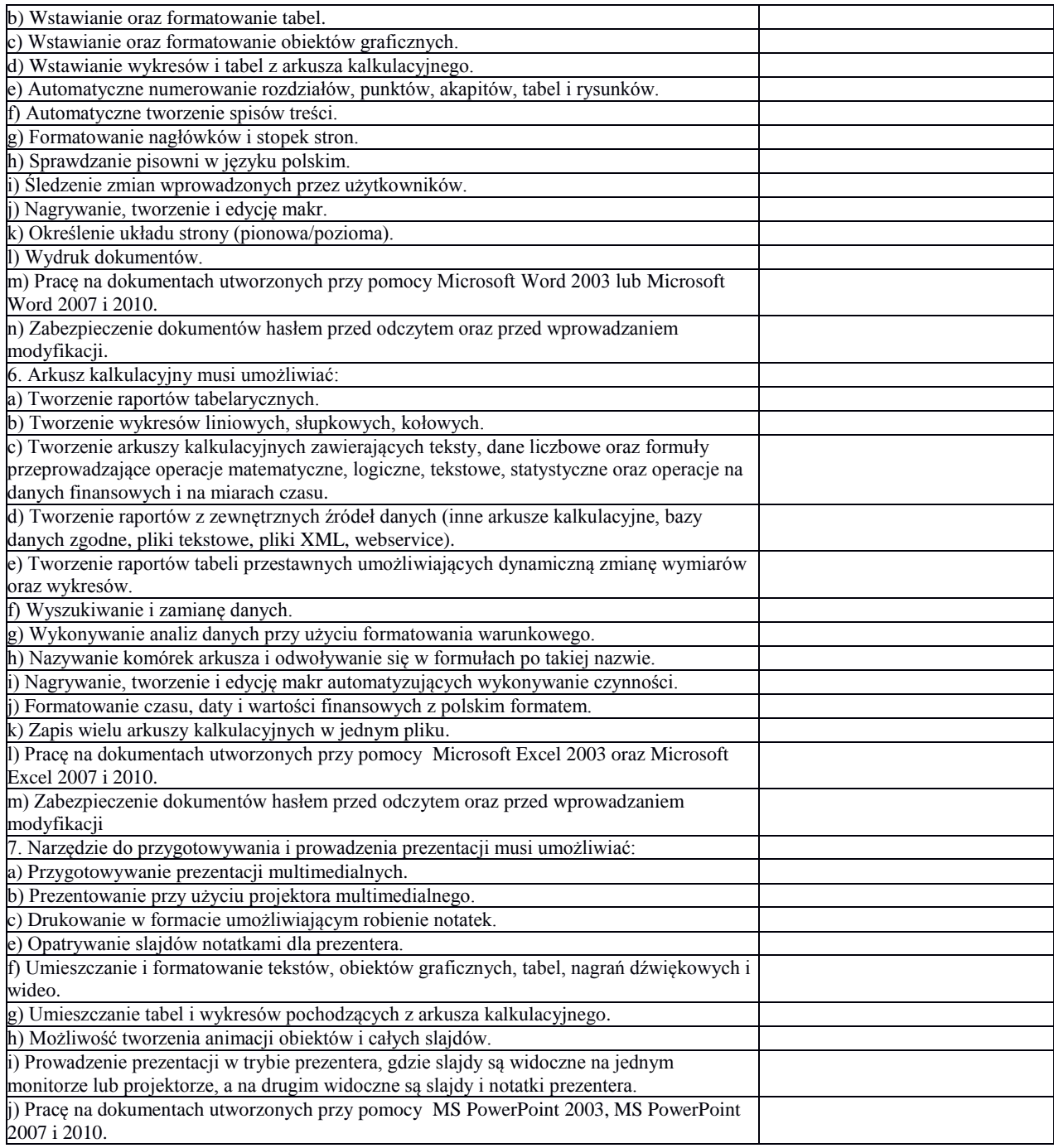

### **c) Oprogramowanie antywirusowe (licencja z aktualizacjami na 2 lata)**

Specyfikacja techniczna (producent, nazwa, typ):.................................................................

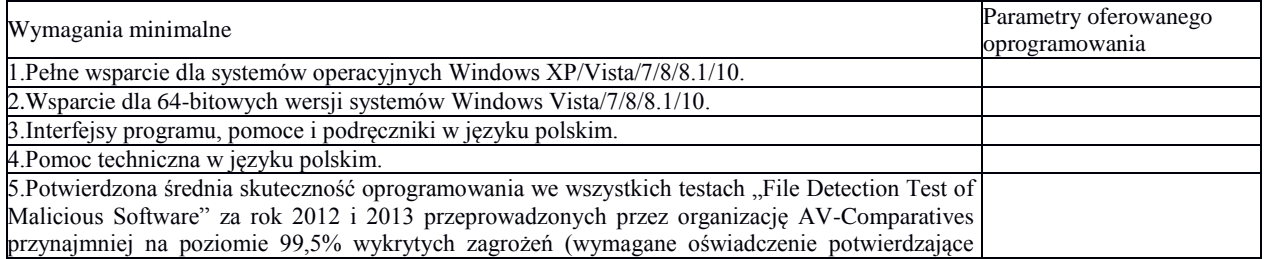

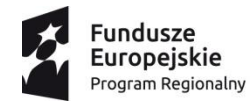

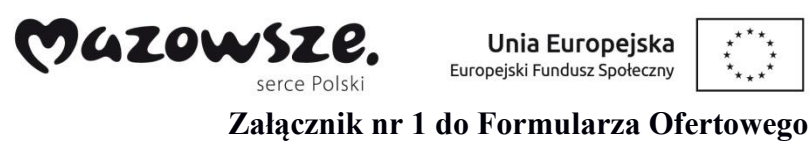

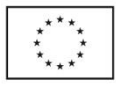

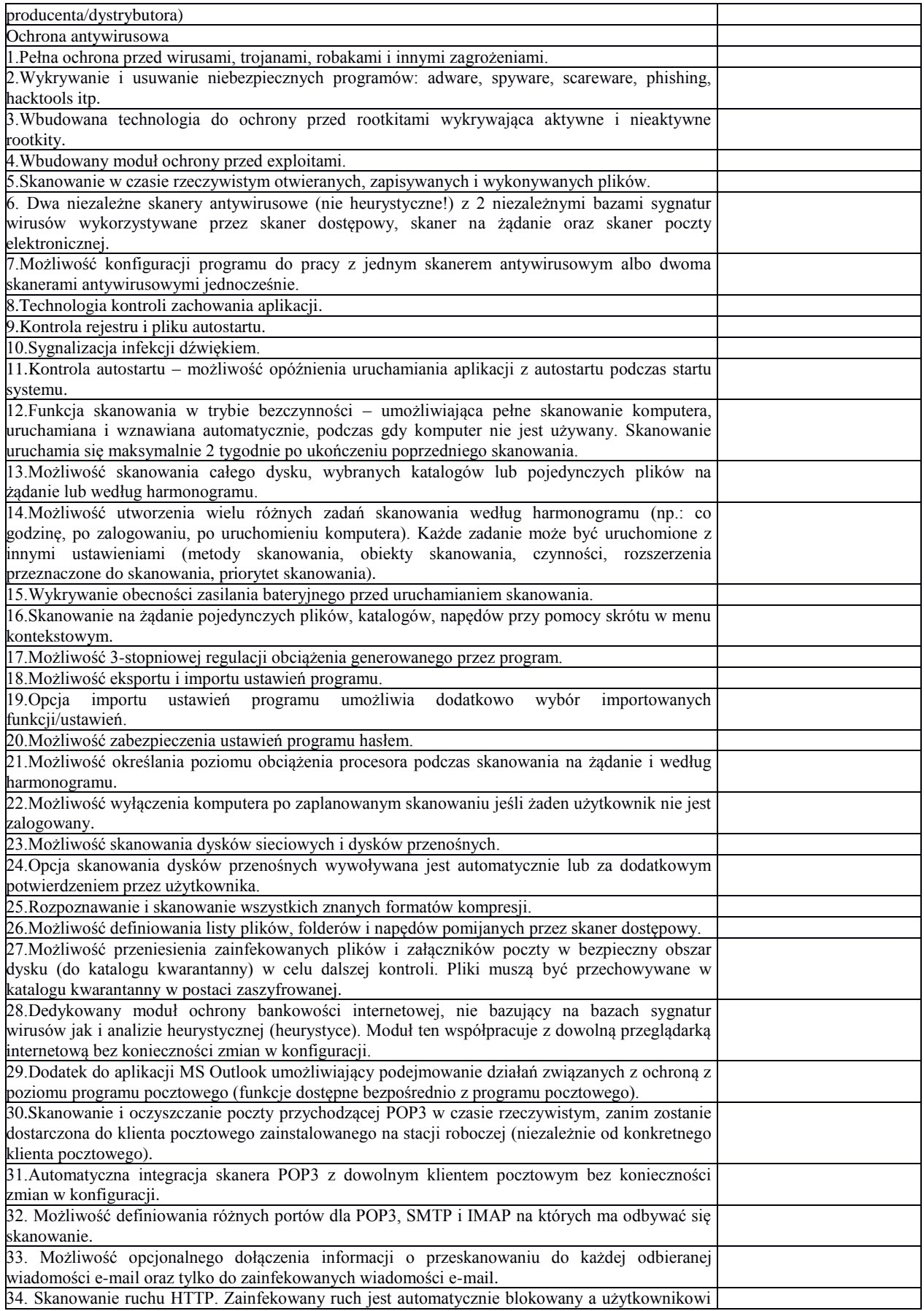

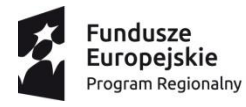

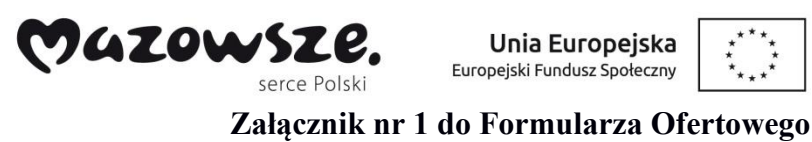

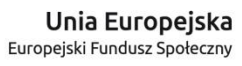

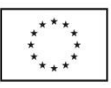

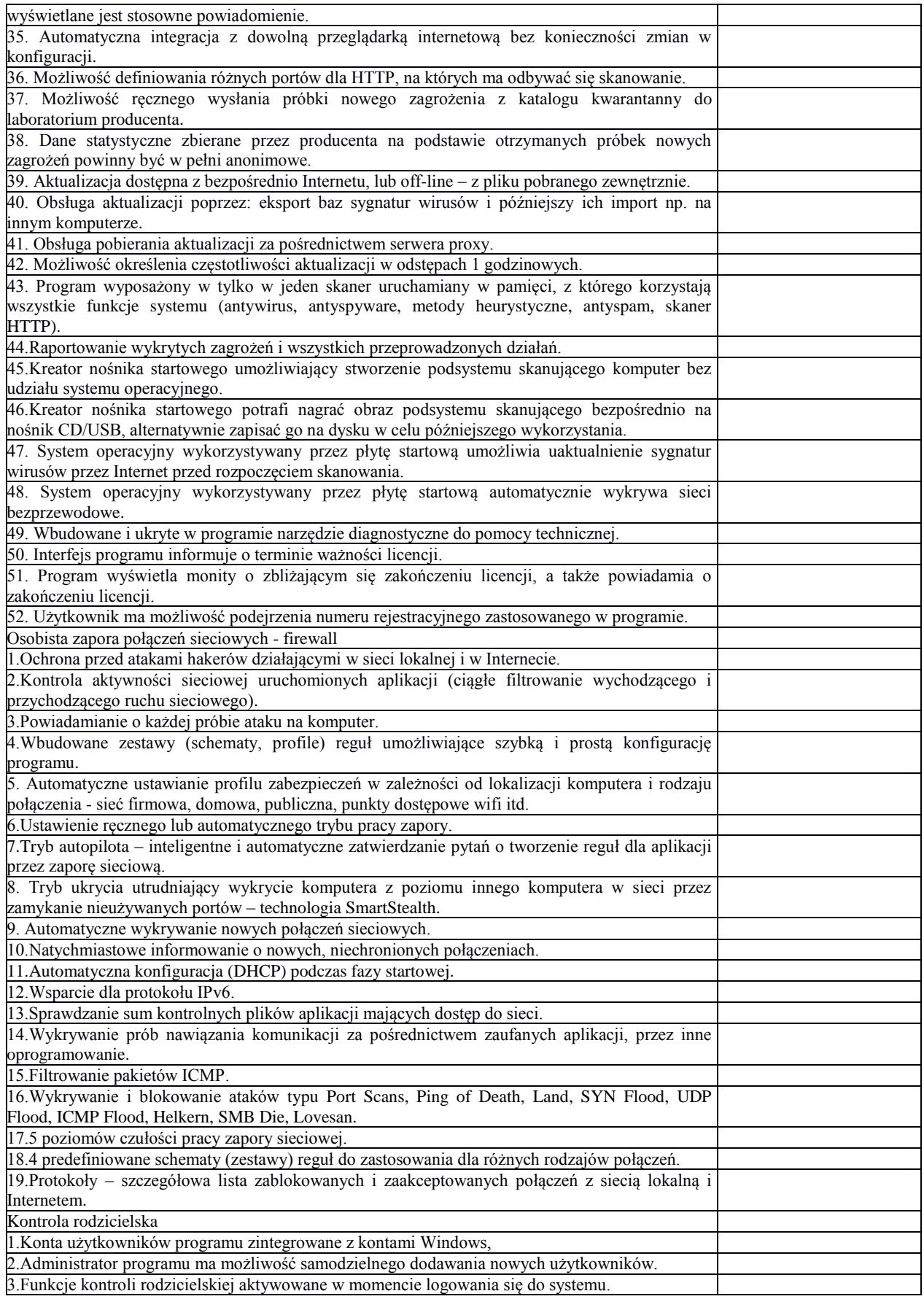

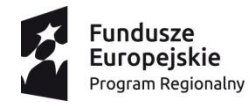

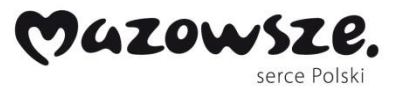

Unia Europejska Europejski Fundusz Społeczny

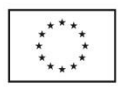

# **Załącznik nr 1 do Formularza Ofertowego**

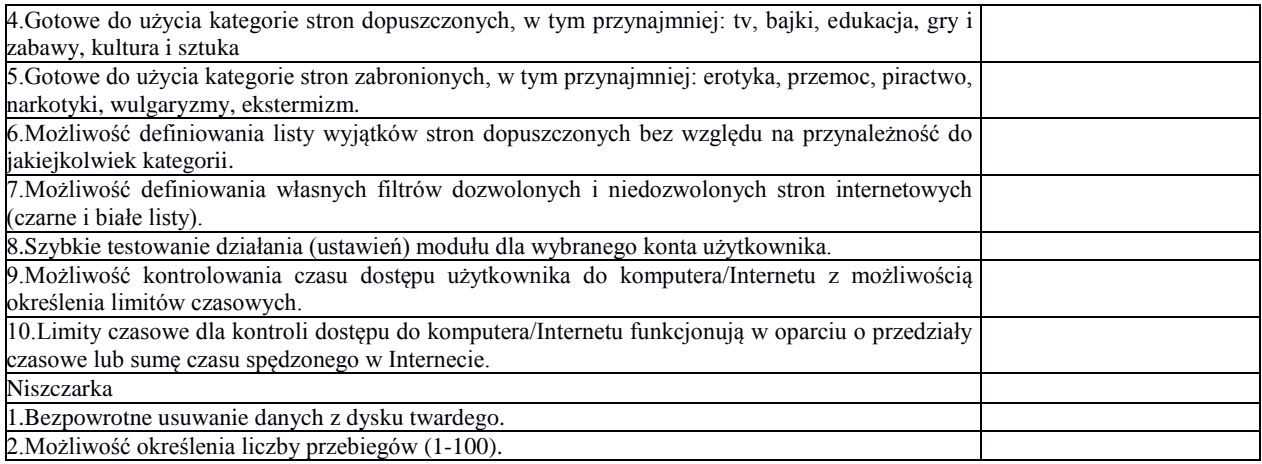

## **d) Oprogramowanie do zarządzania mobilną pracownią komputerową.**

Specyfikacja techniczna (producent, nazwa, typ):

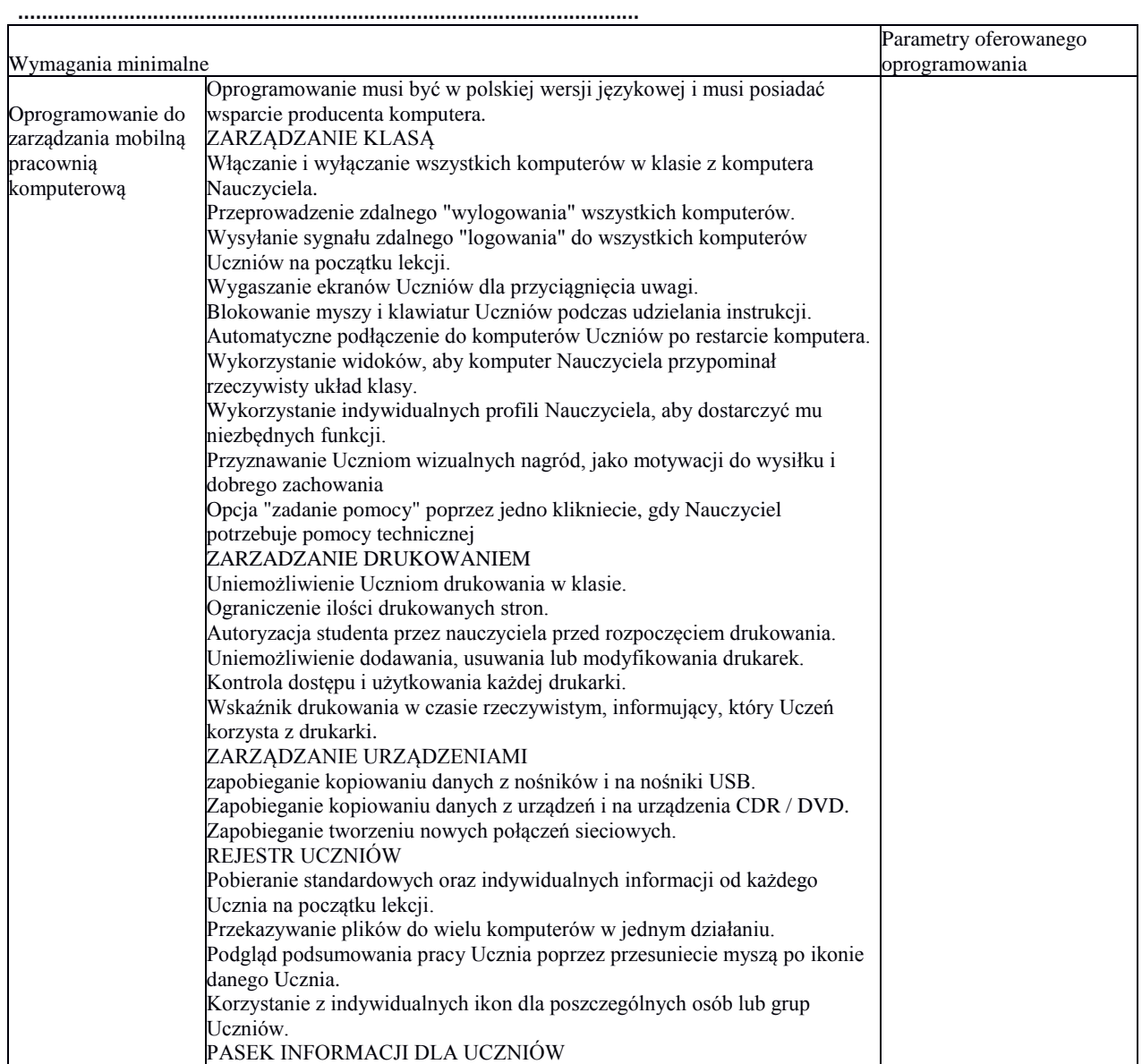

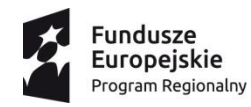

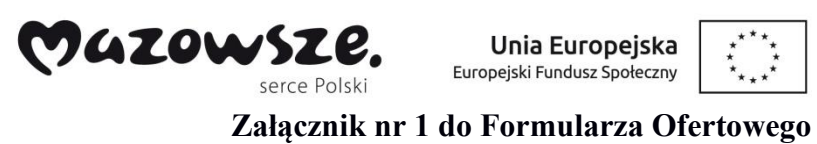

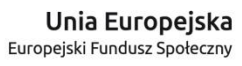

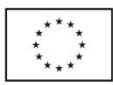

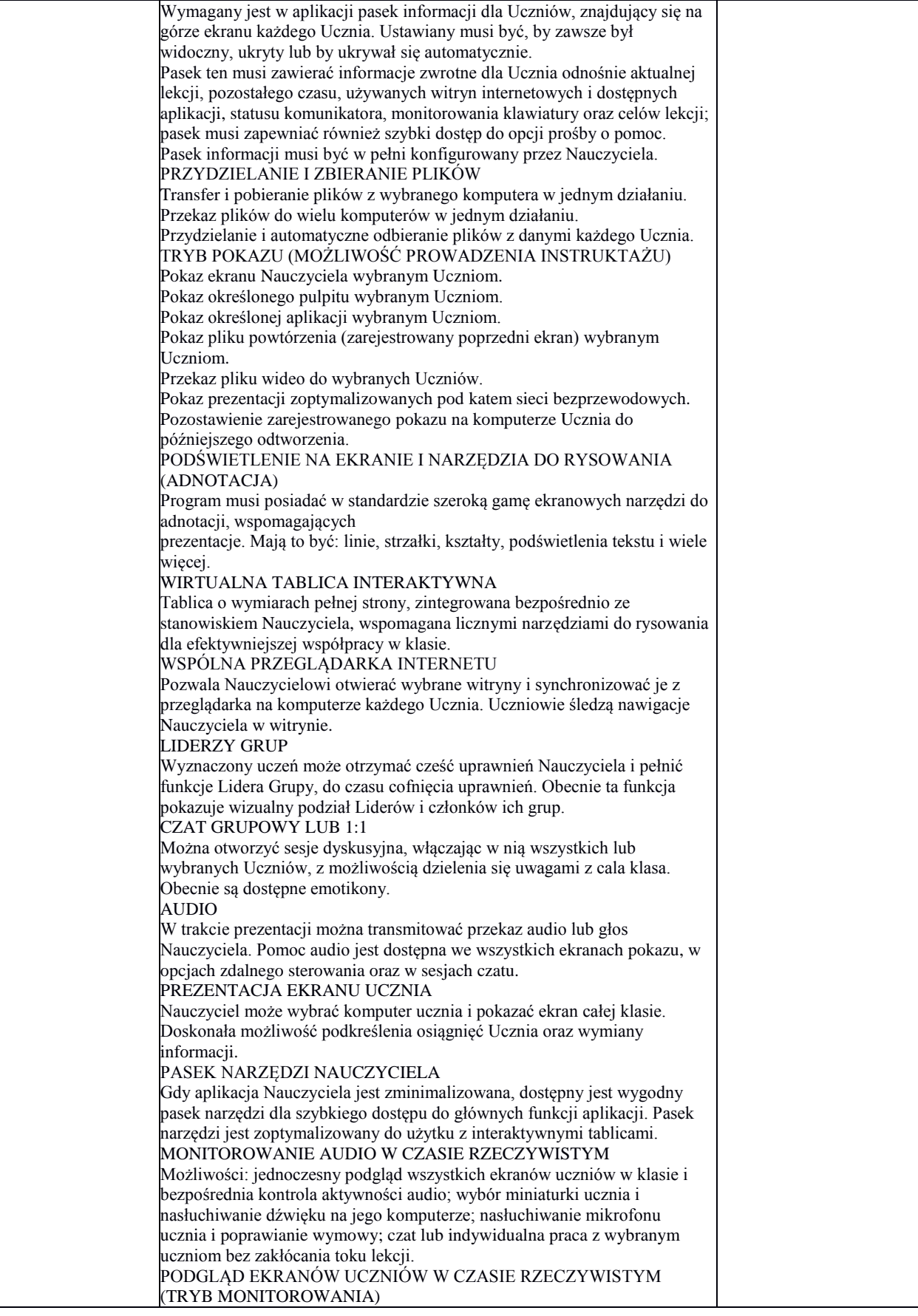

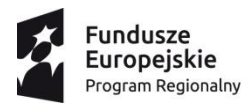

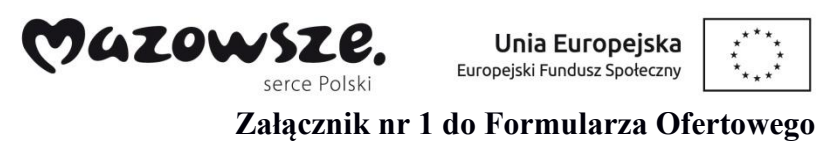

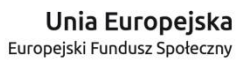

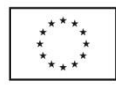

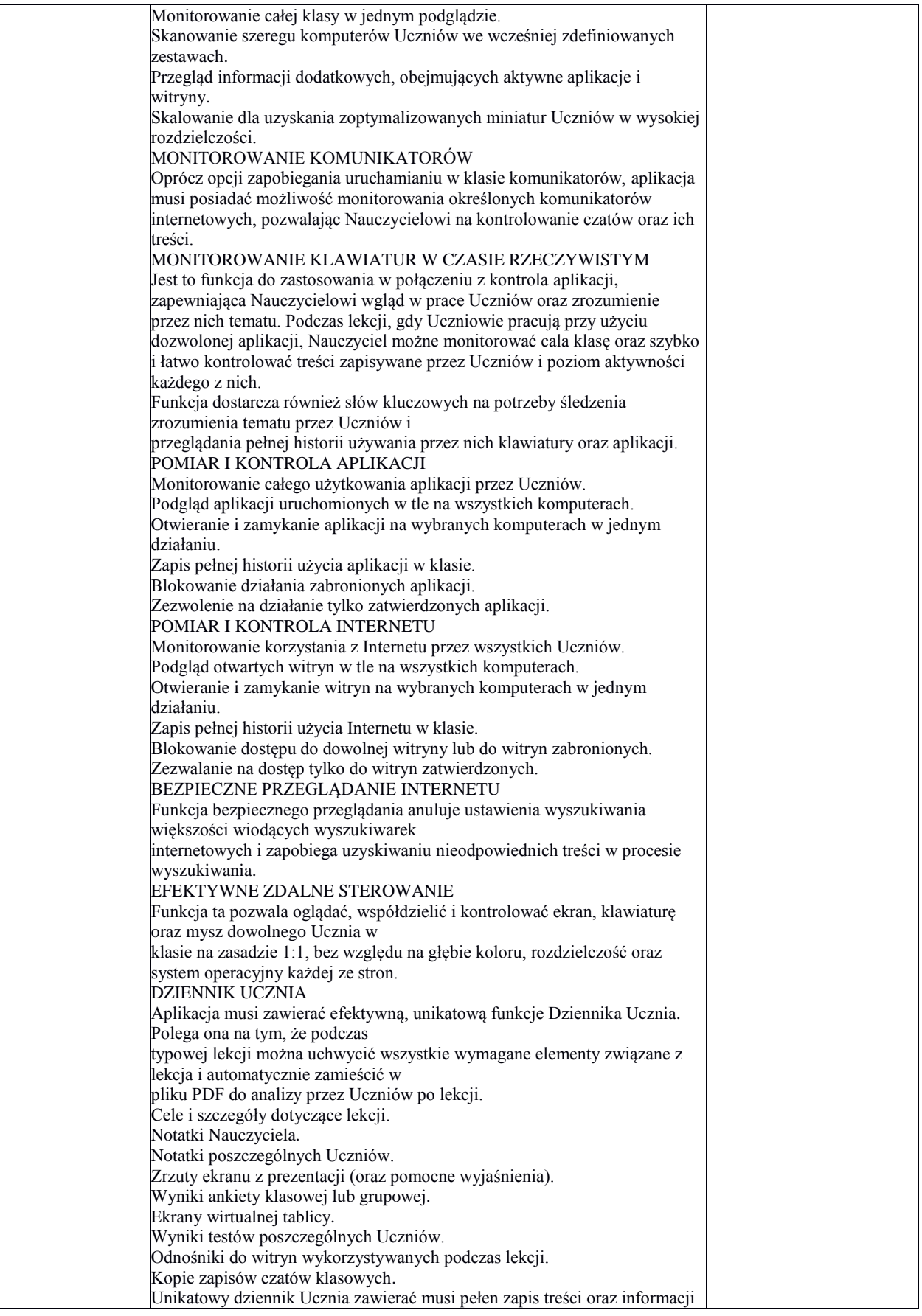

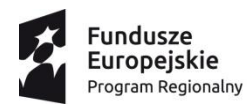

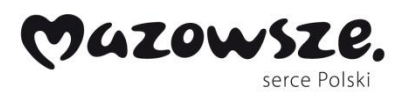

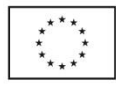

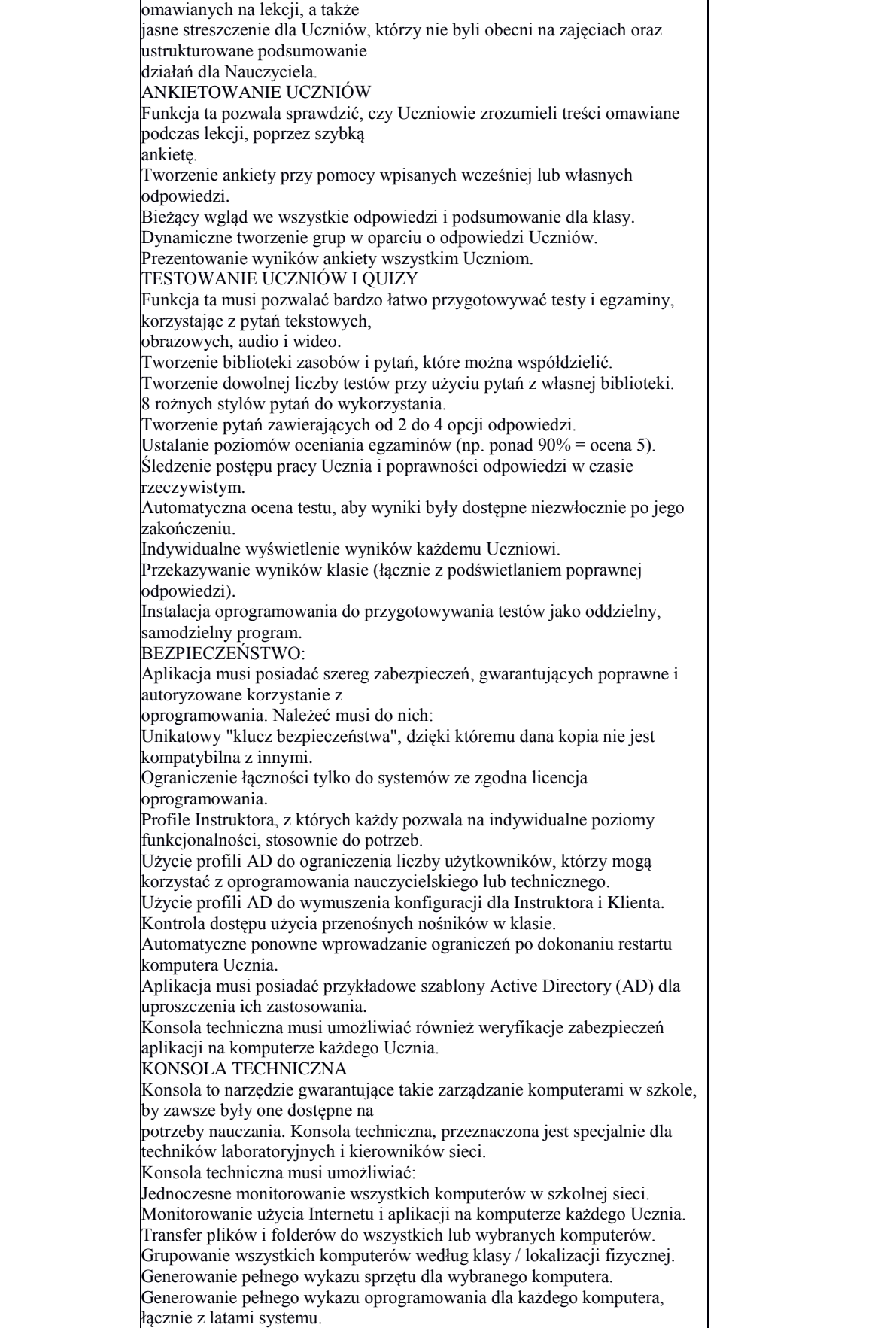

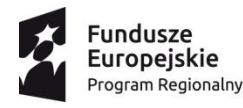

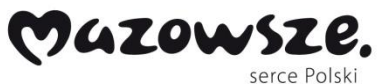

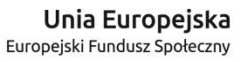

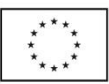

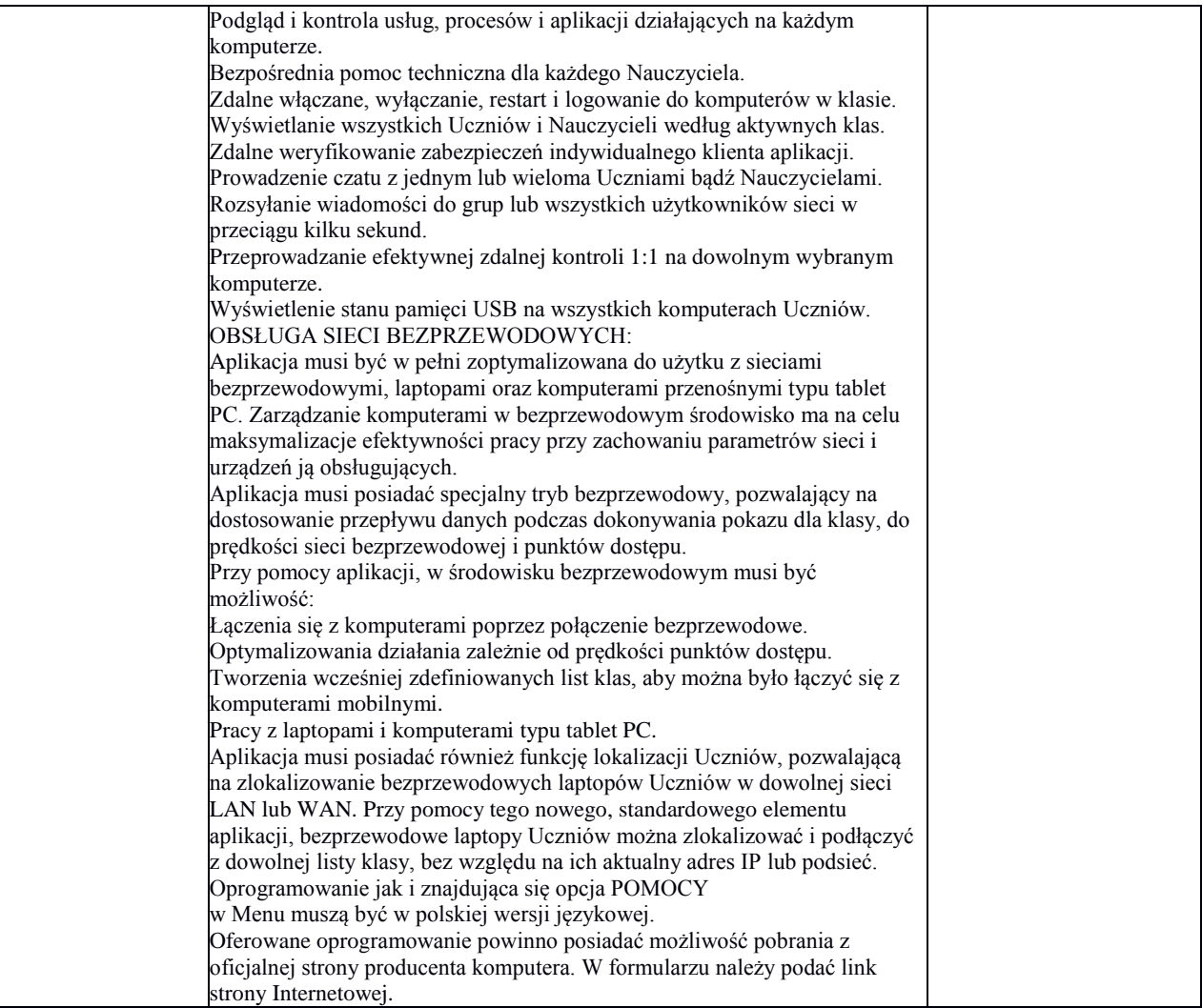

### **Radio CD (2 urządzenia)**

Radio CD – wymagane podanie konkretnych parametrów i informacji na temat oferowanego urządzenia. Specyfikacja techniczna (producent, nazwa, typ):

**Opis wymagań minimalnych Parametry oferowanego rozwiązania. ODTWARZANIE**  Sposób umieszczania płyty CD od góry Standardy odtwarzania CD-R/RW, MP 3 Radio **analogowe z pamięcią** Zakres Fali radiowych FM **DŹWIĘK**  Dźwięk Stereo Typ głośników Szerokopasmowe Moc wyjściowa RMS  $2x 1,75 W$ Korektor dźwięku **Nie** Podbicie basów Tak **INFORMACJE DODATKOWE** 

.................................................................................................................................

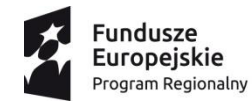

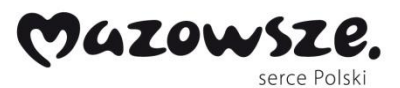

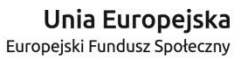

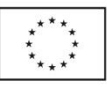

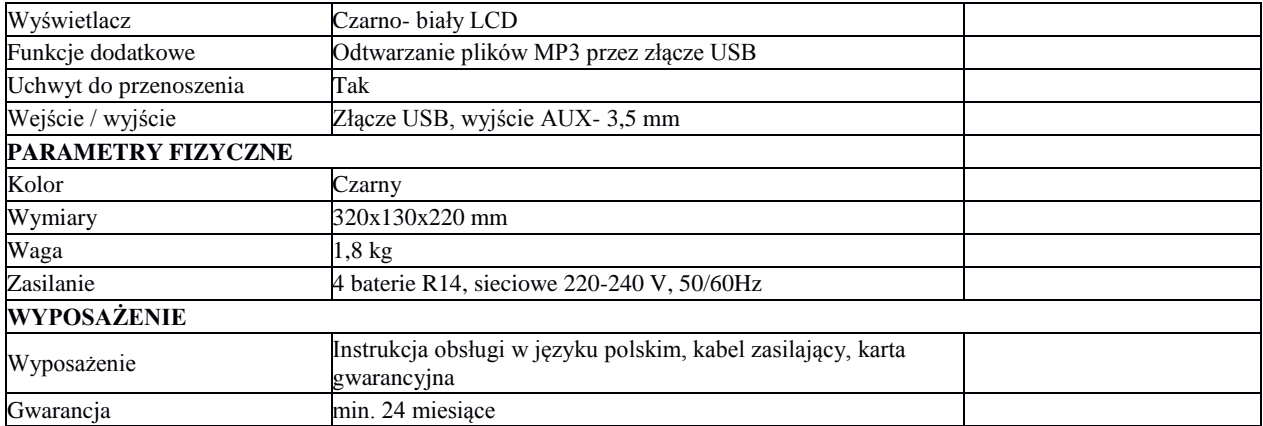

................................................................................................................................

# **Urządzenie wielofunkcyjne (2 urządzenia)**

Specyfikacja techniczna (producent, nazwa, typ):

# Wymagania minimalne

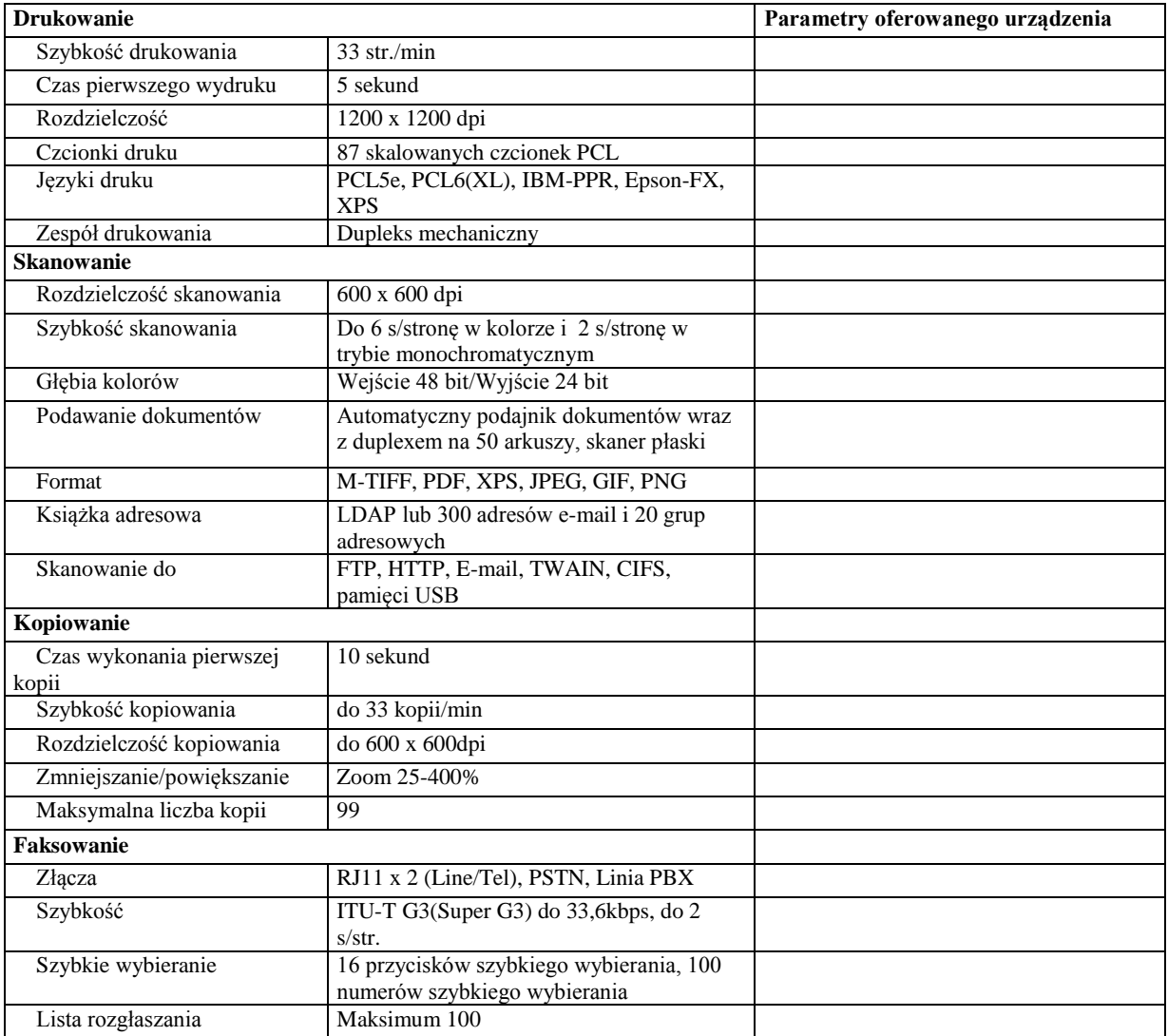

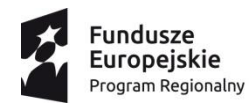

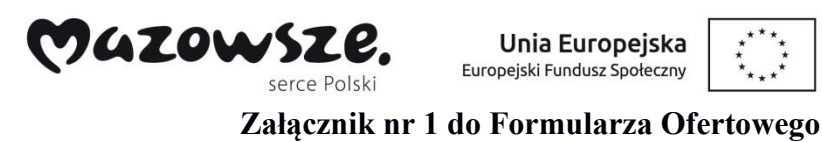

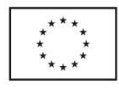

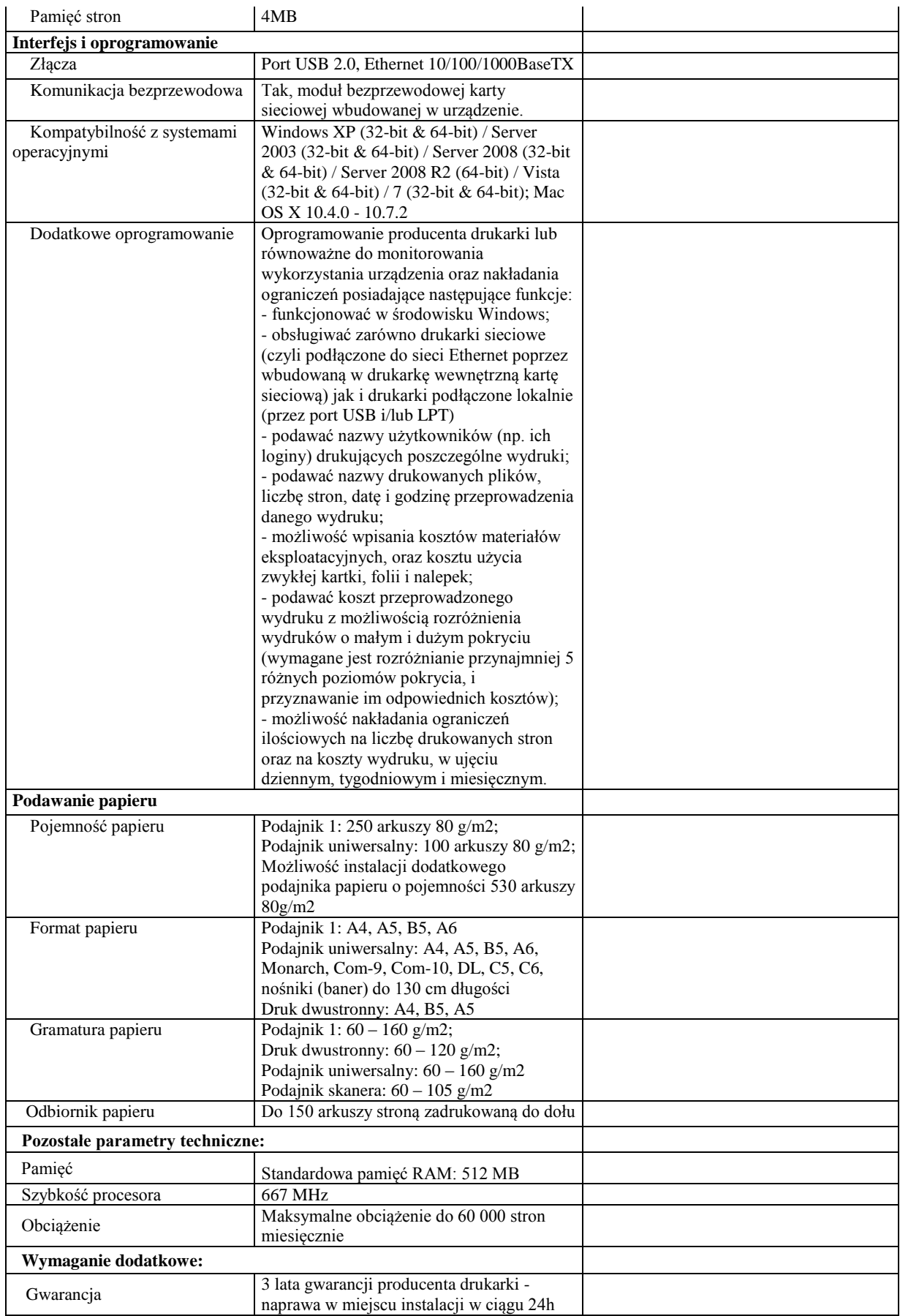

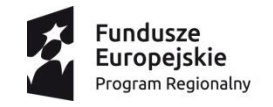

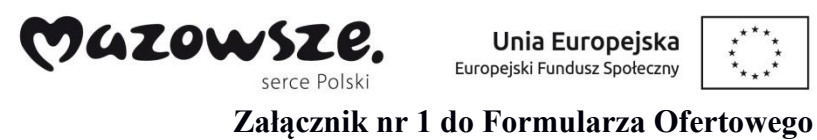

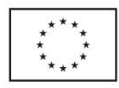

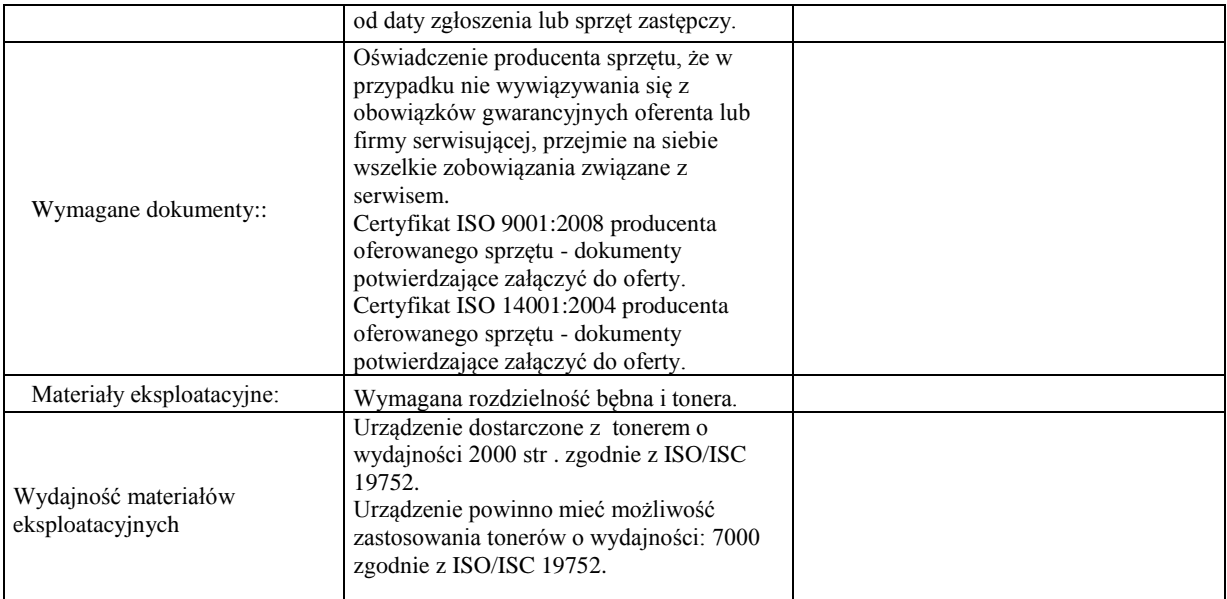

# **Pomoce dydaktyczne**

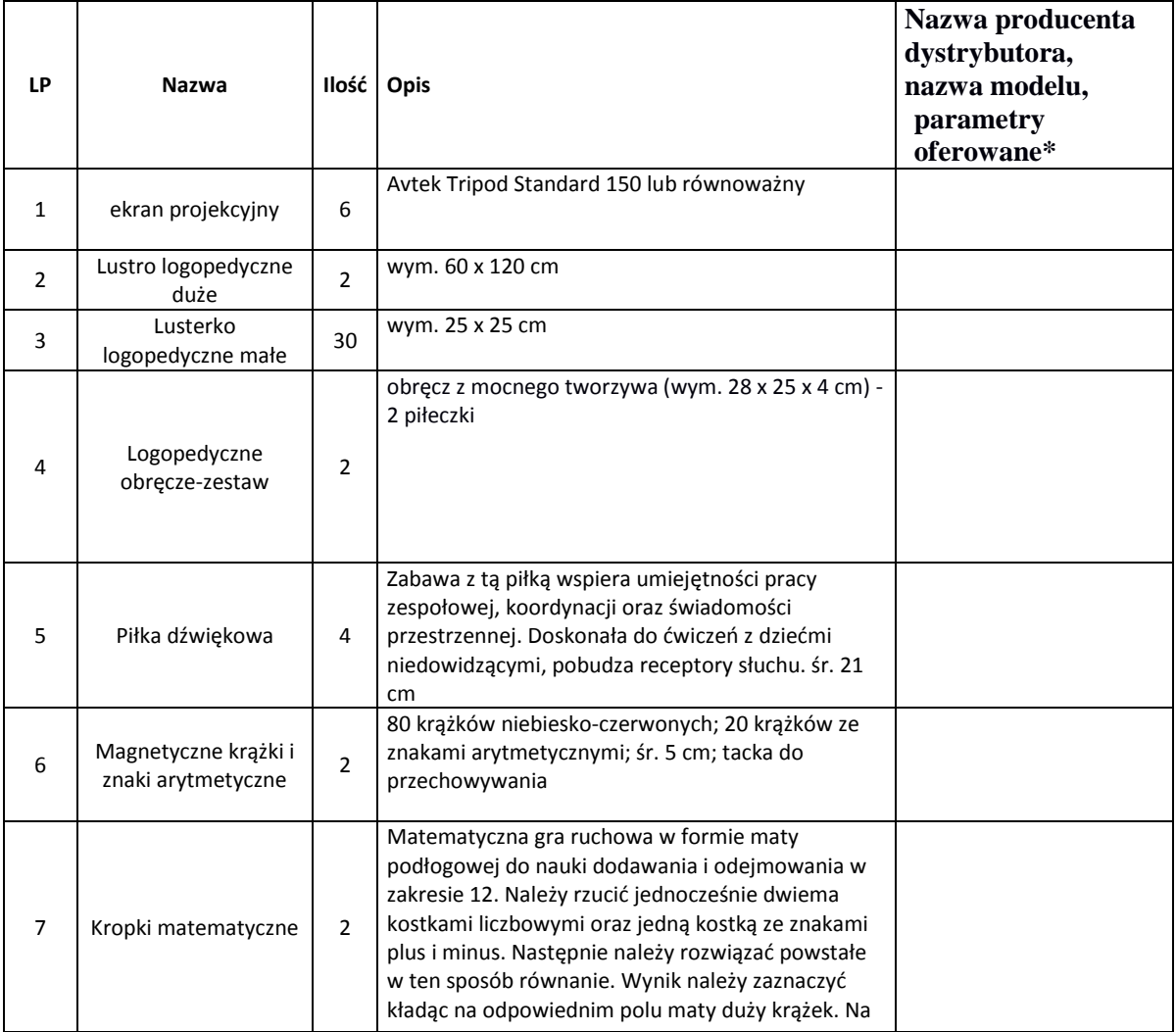

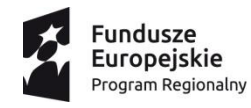

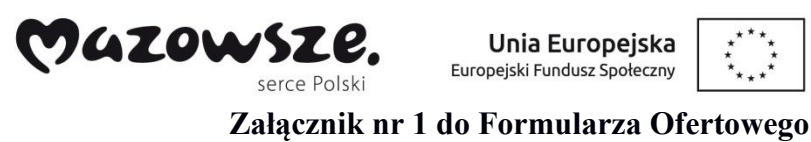

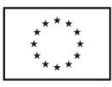

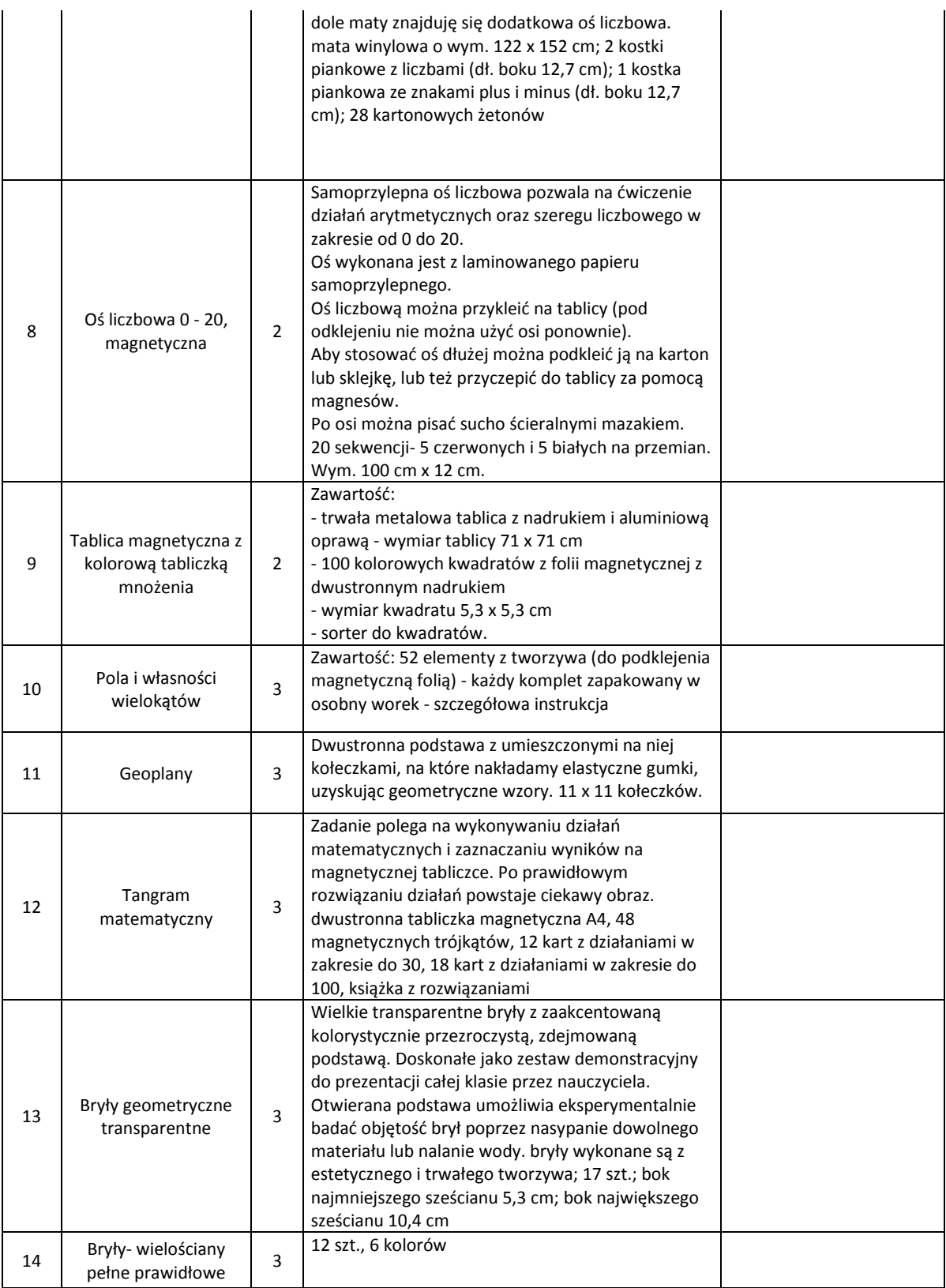

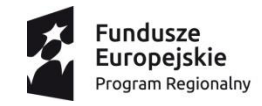

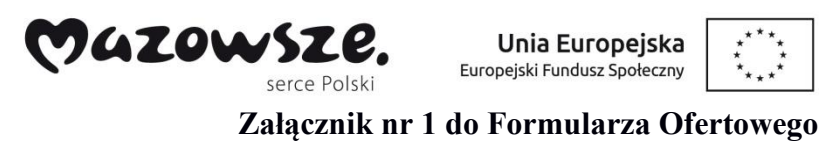

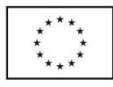

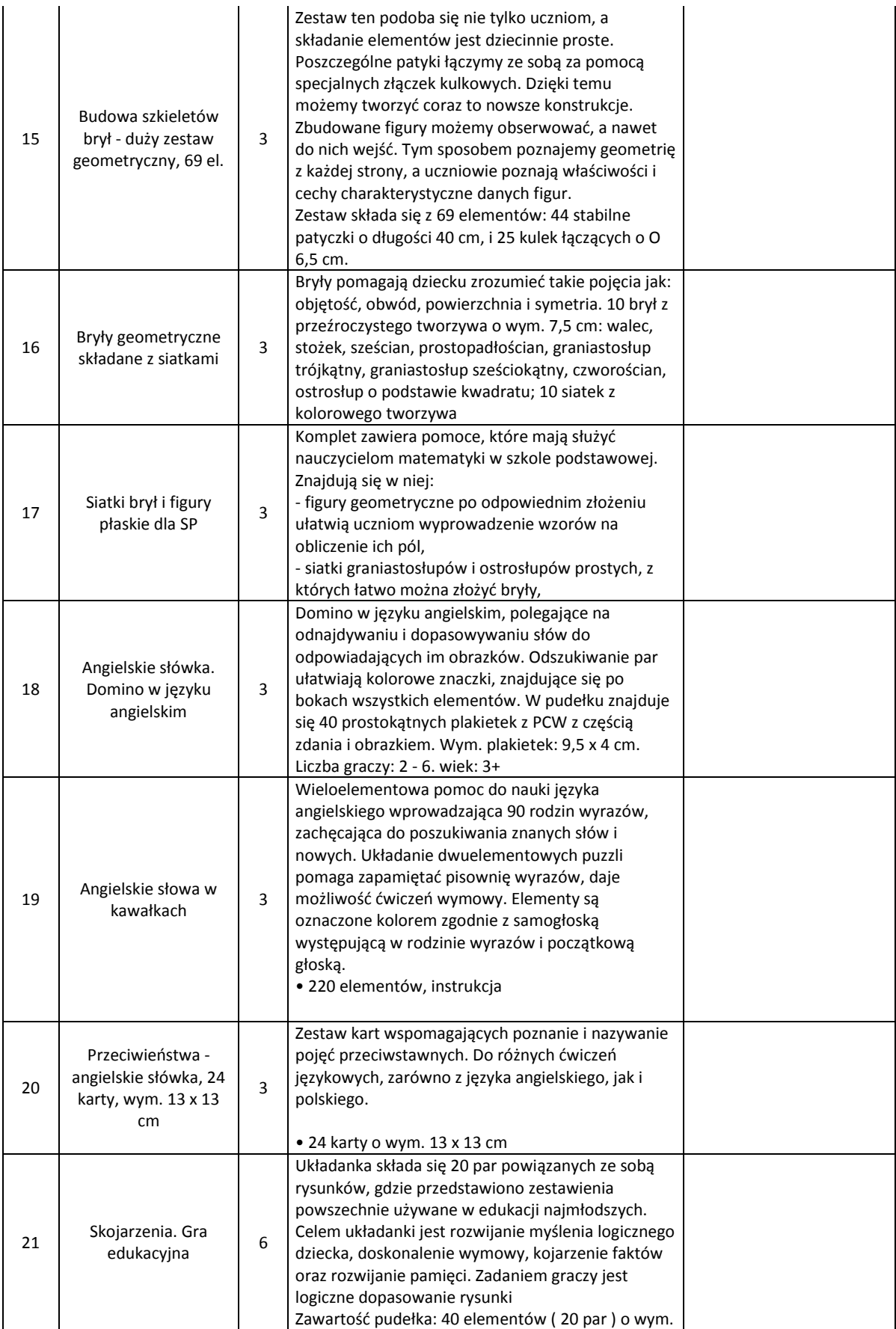

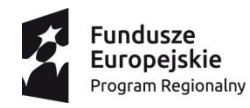

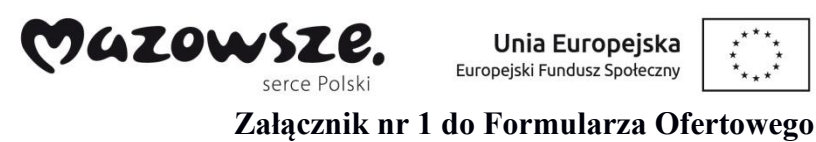

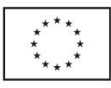

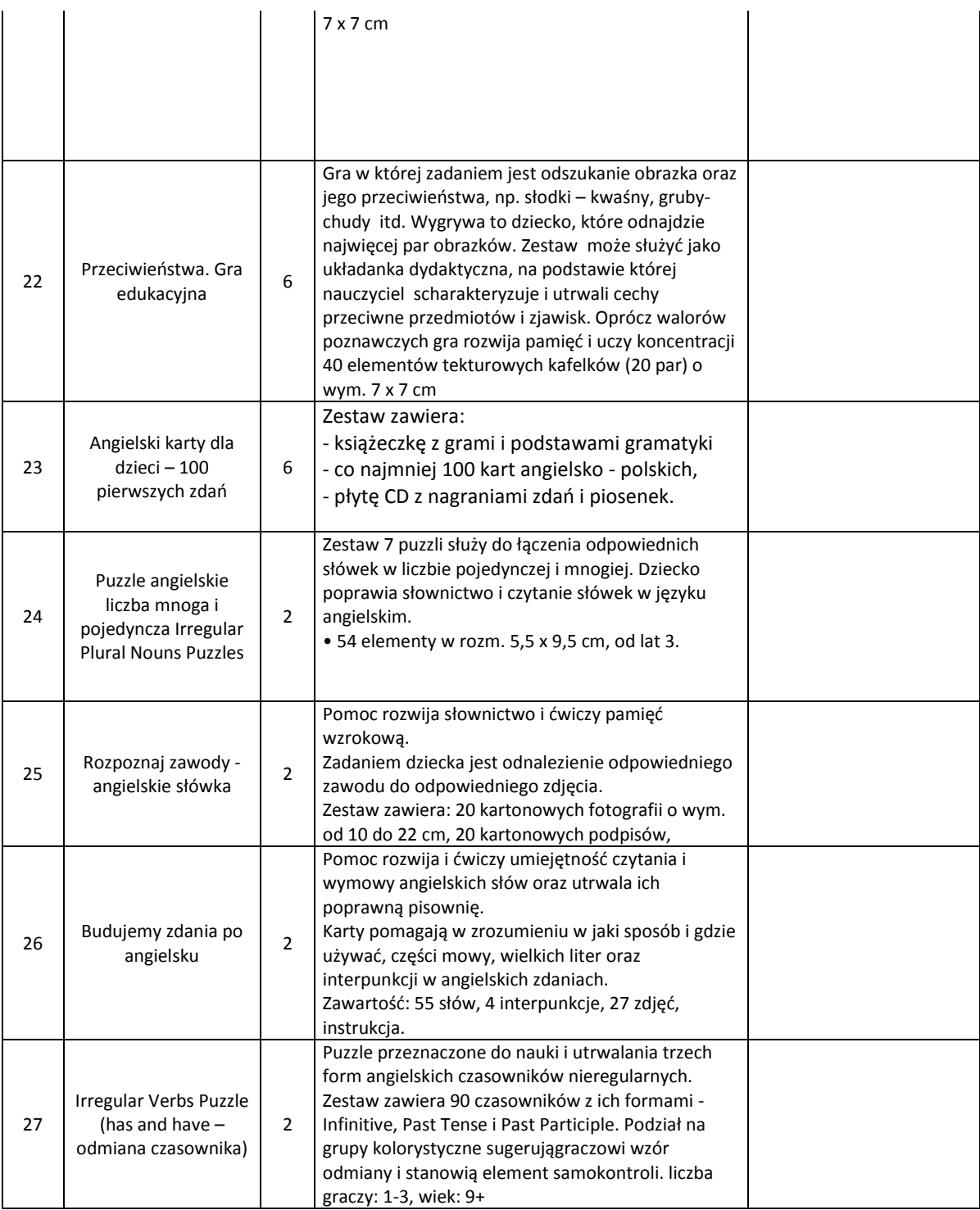

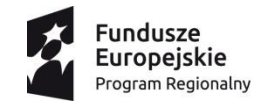

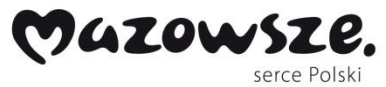

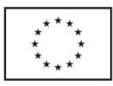

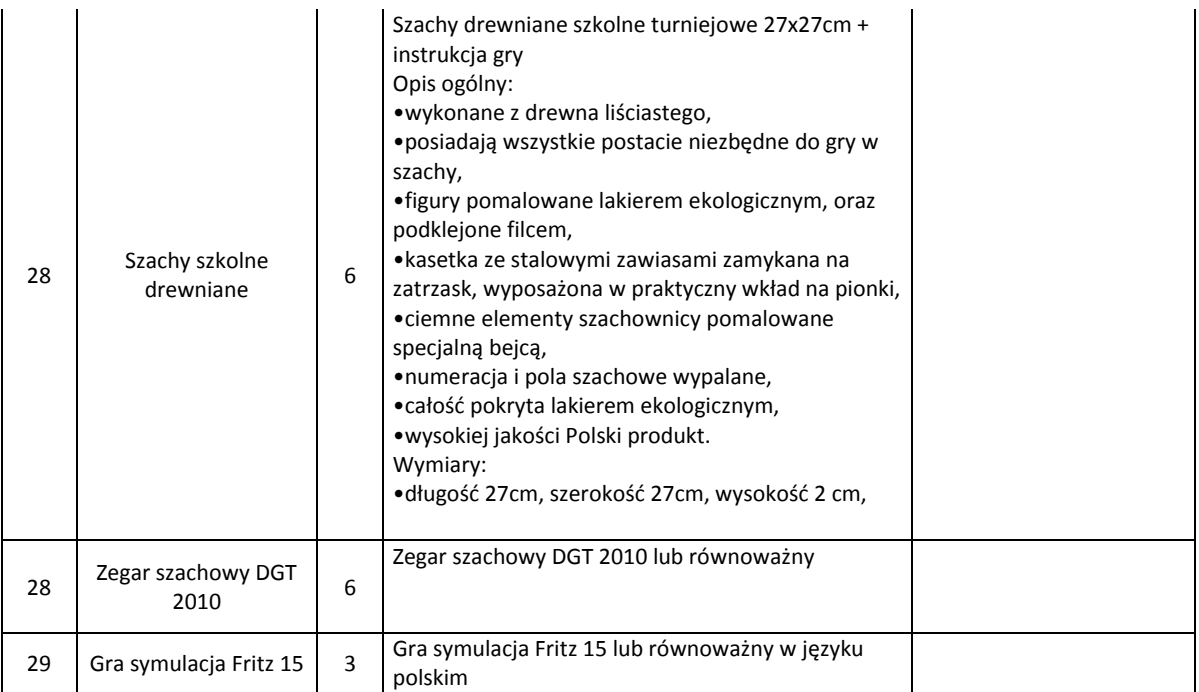

# **Wyposażenie pracowni biologicznej dla Gimnazjum (przedmiot zadania obejmuje 1 pracownię)**

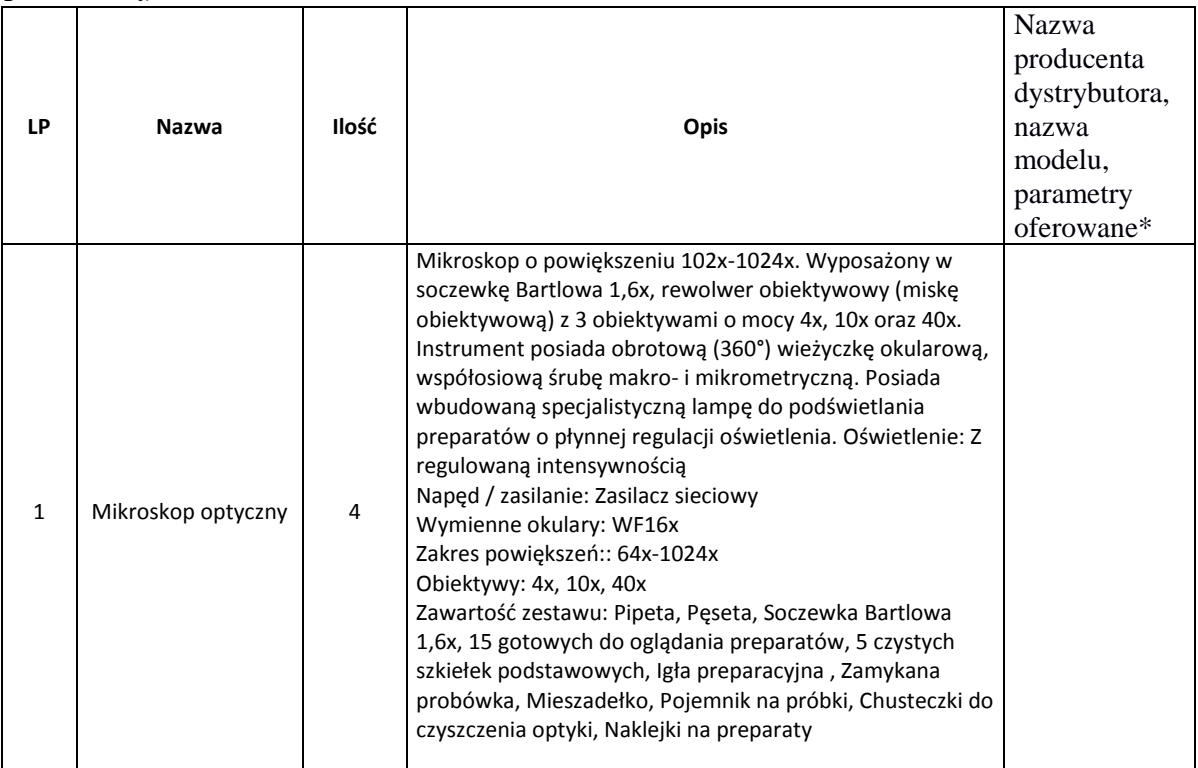

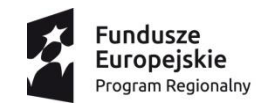

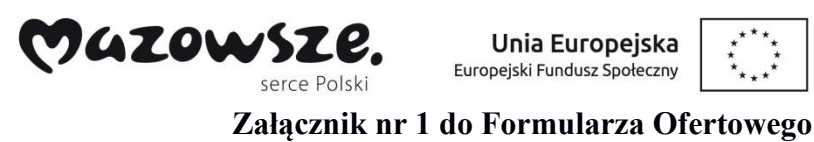

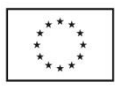

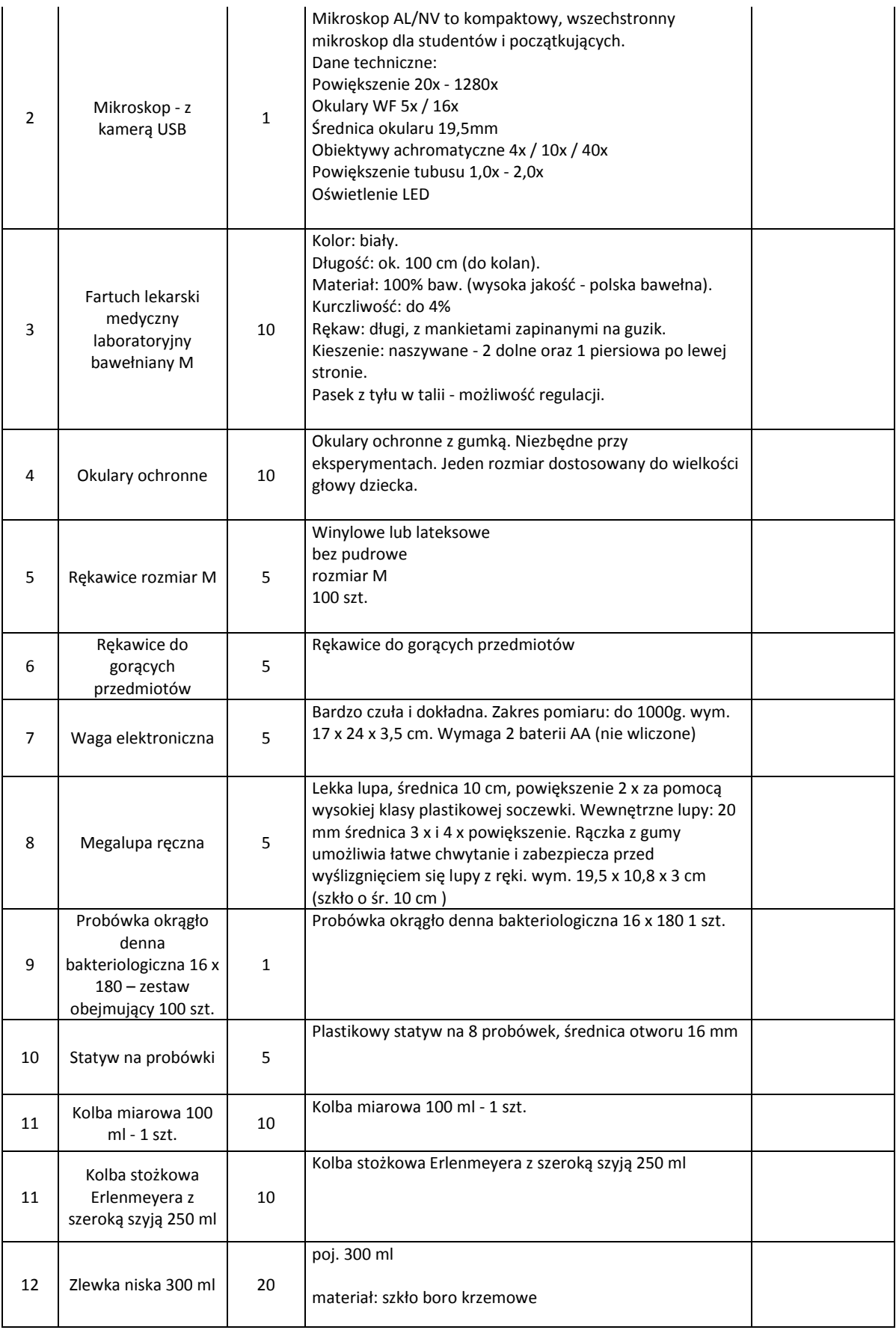

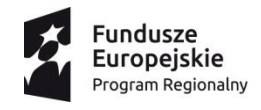

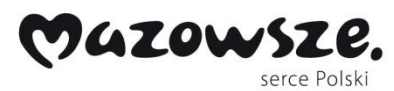

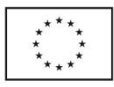

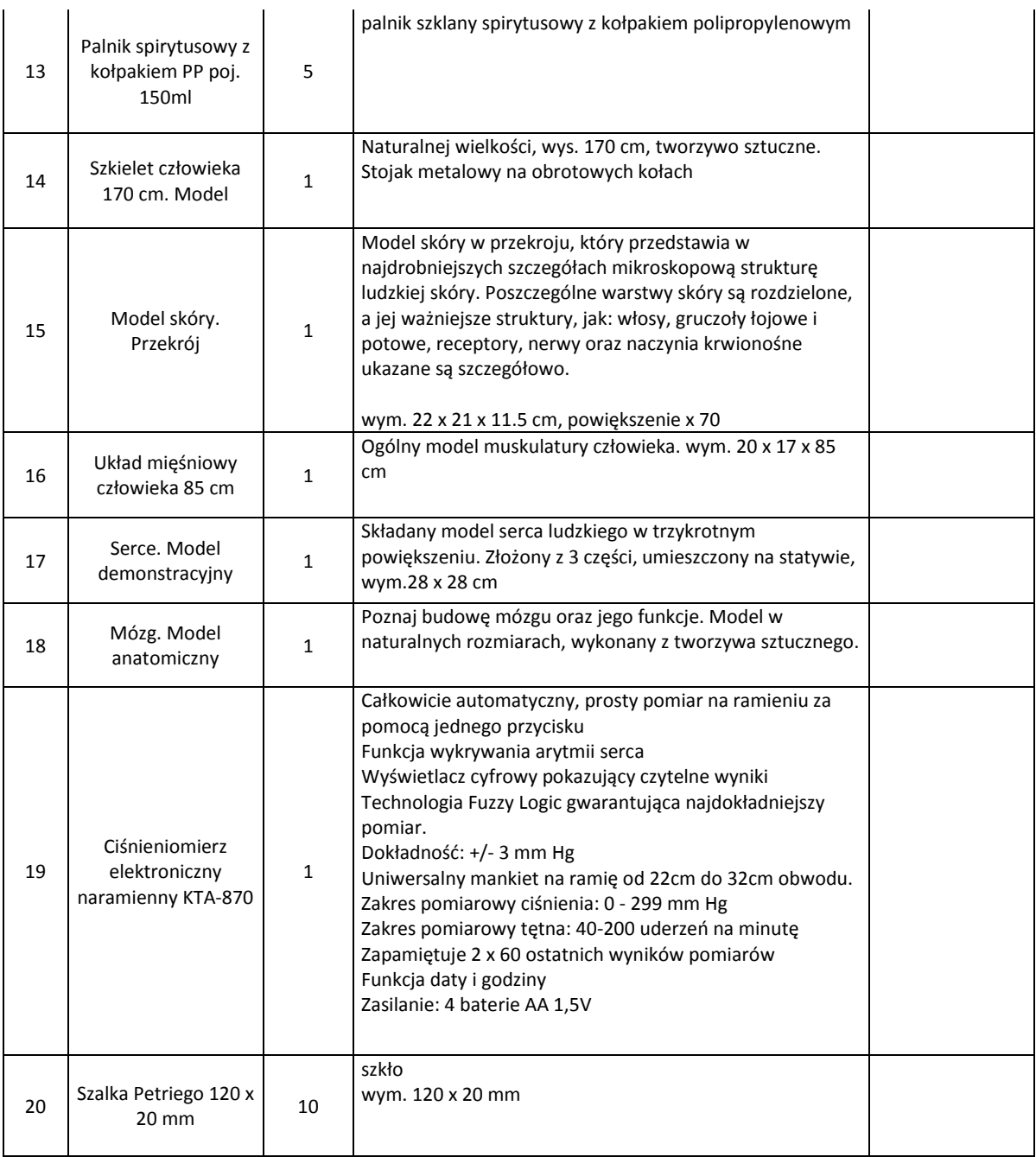

# **Wyposażenie pracowni przyrodniczych dla Szkół Podstawowych – ilości łączne**

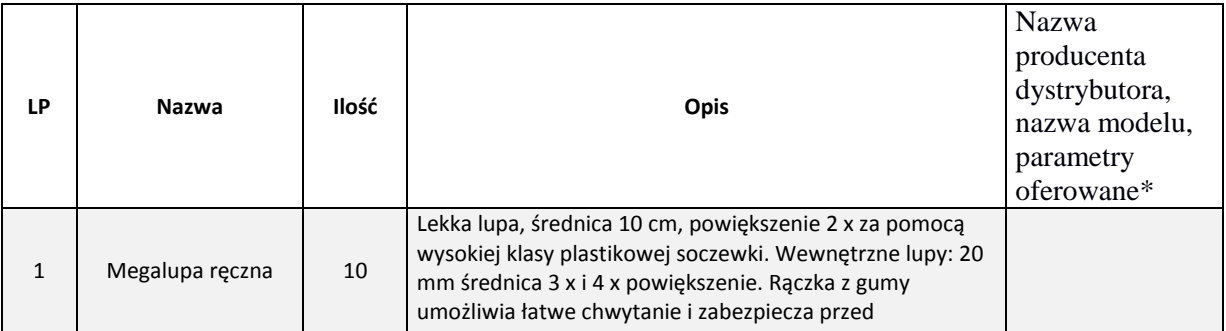

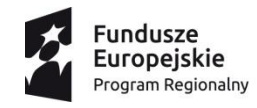

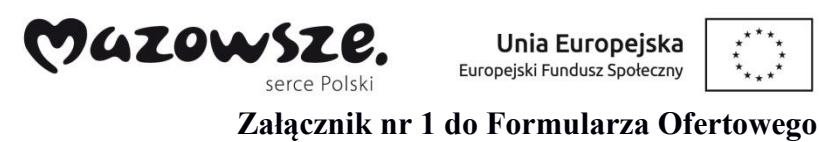

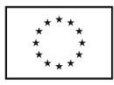

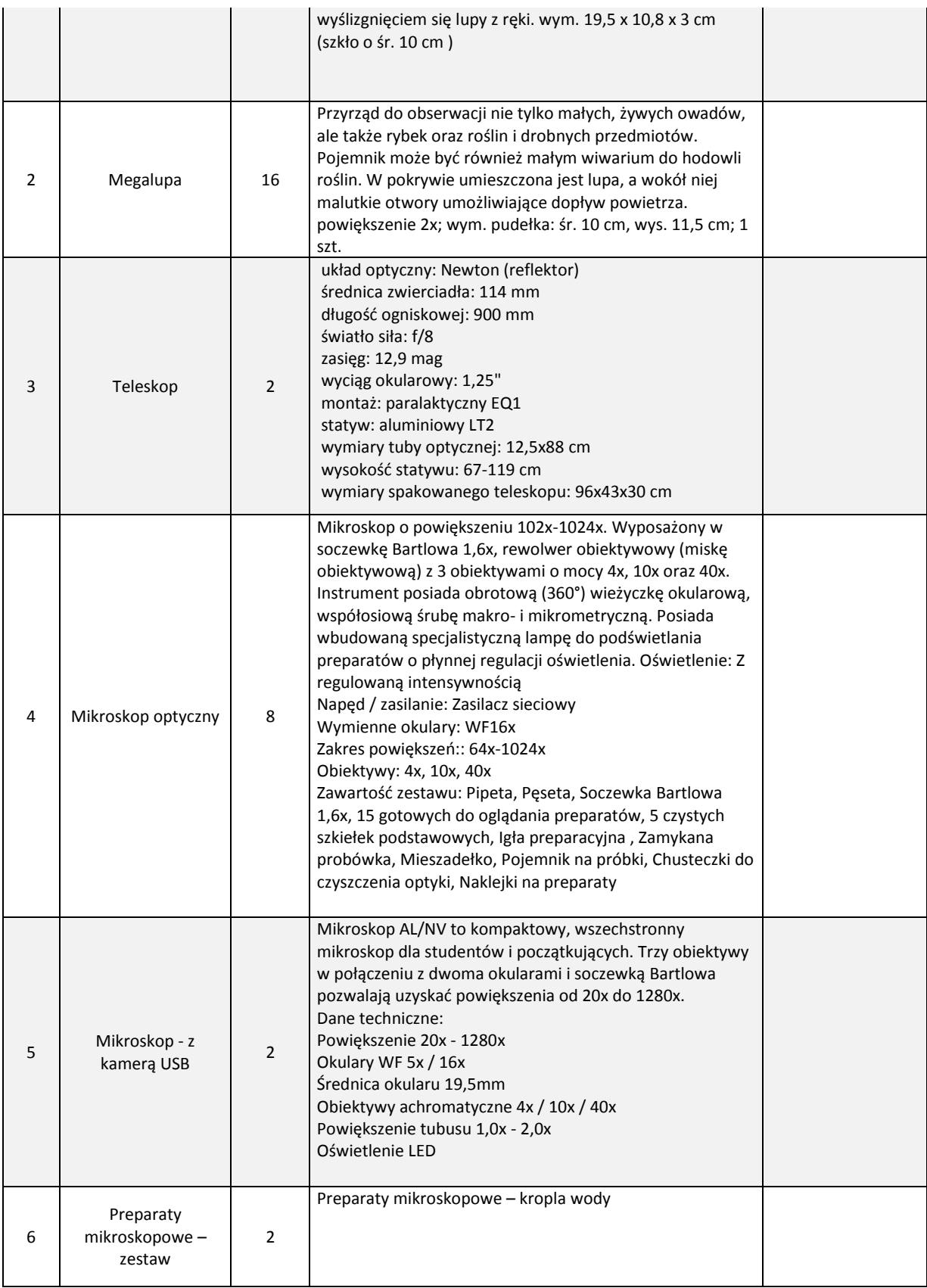

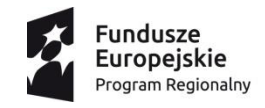

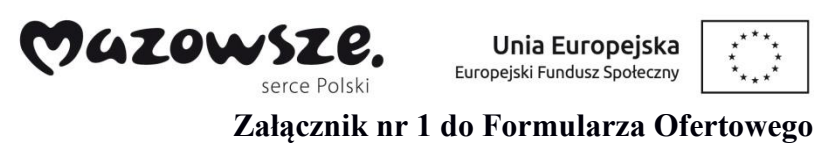

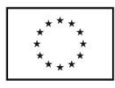

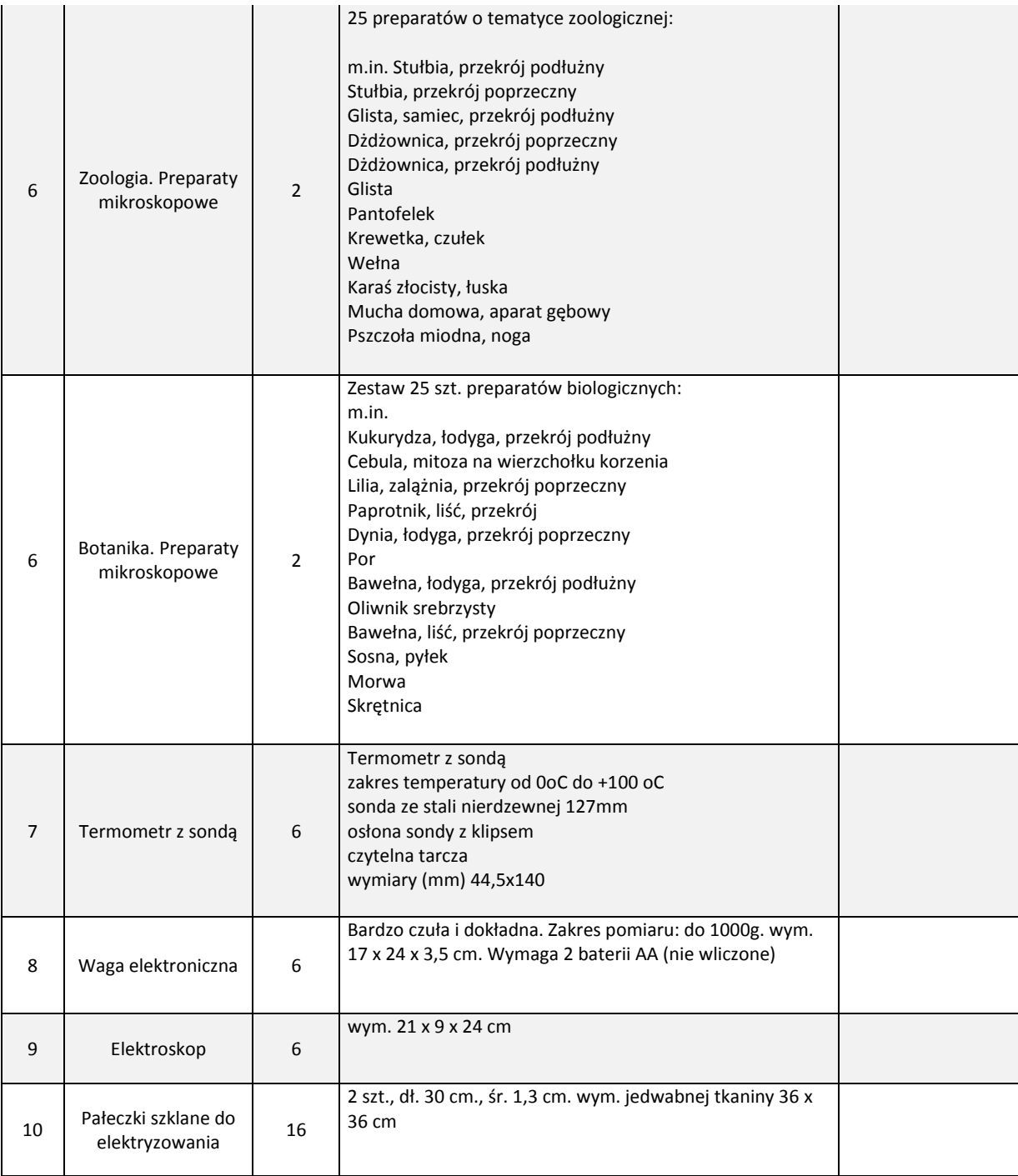

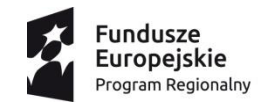

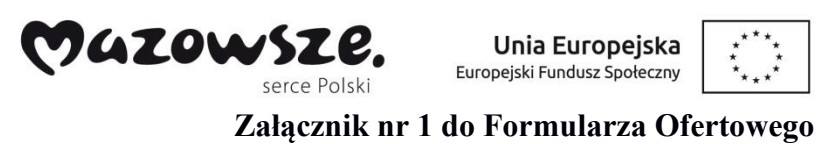

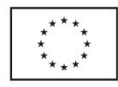

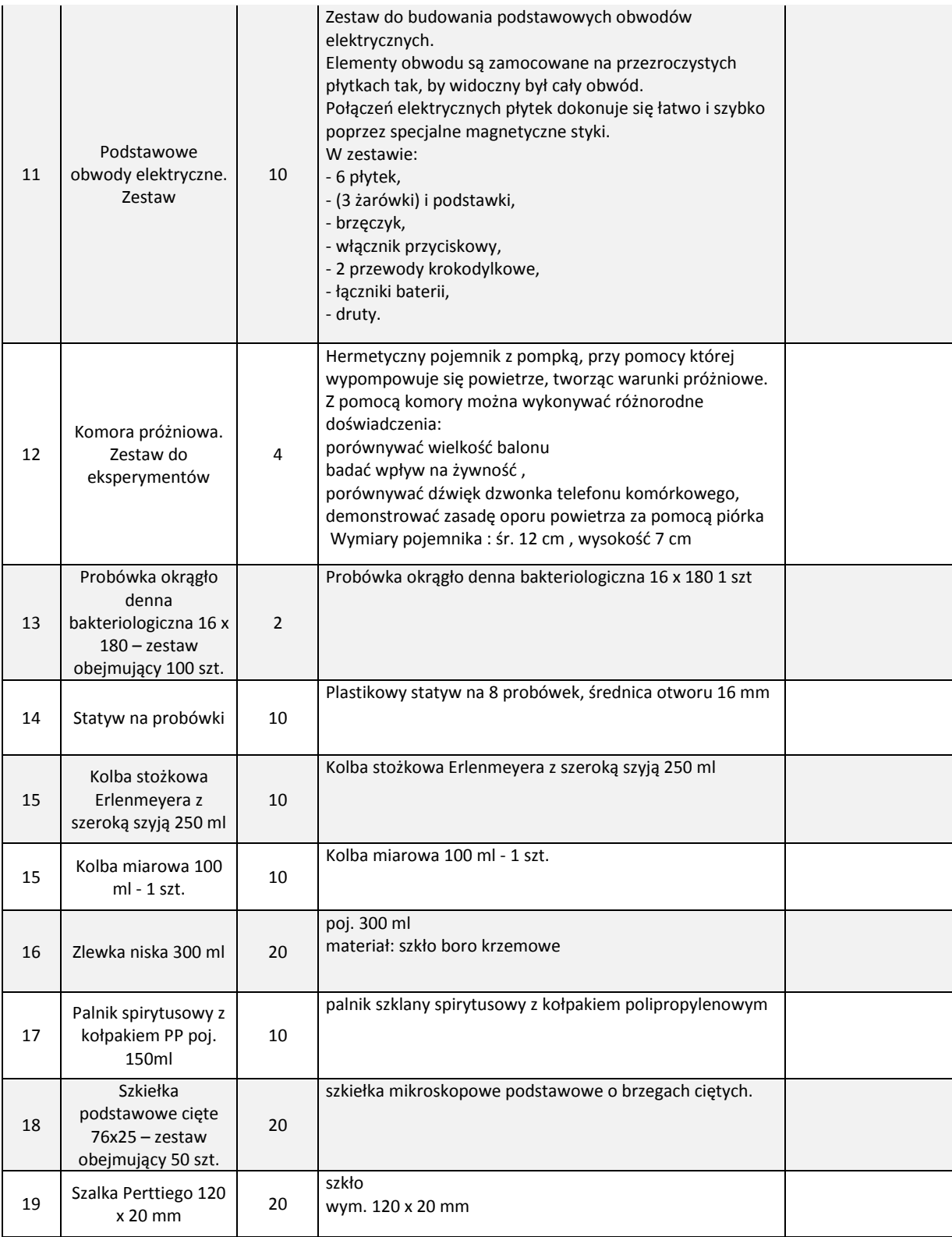

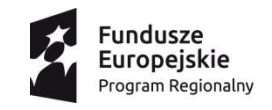

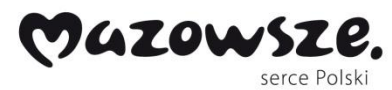

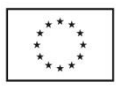

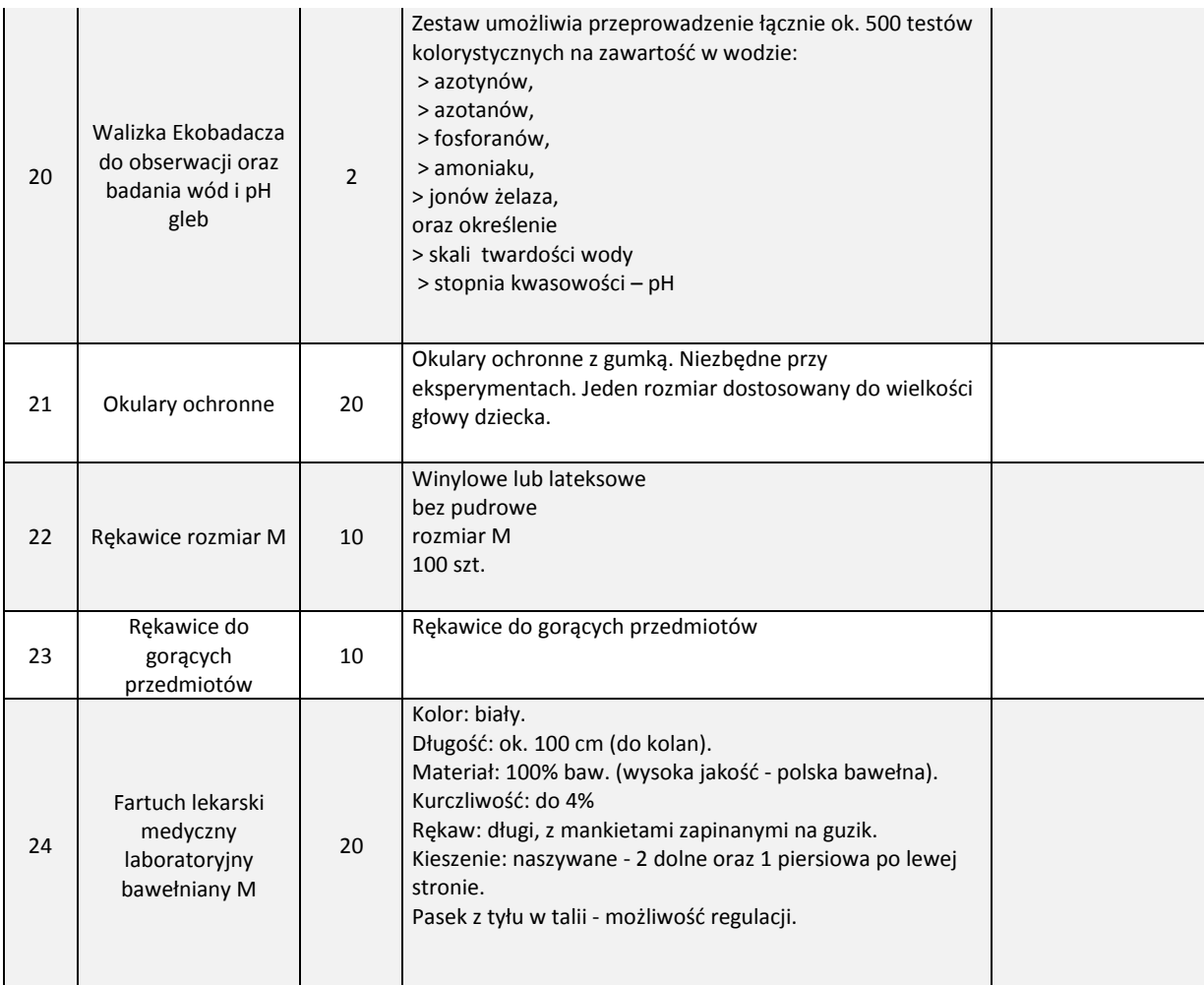

# **Wyposażenie pracowni matematycznych dla Szkół Podstawowych – ilości łączne**

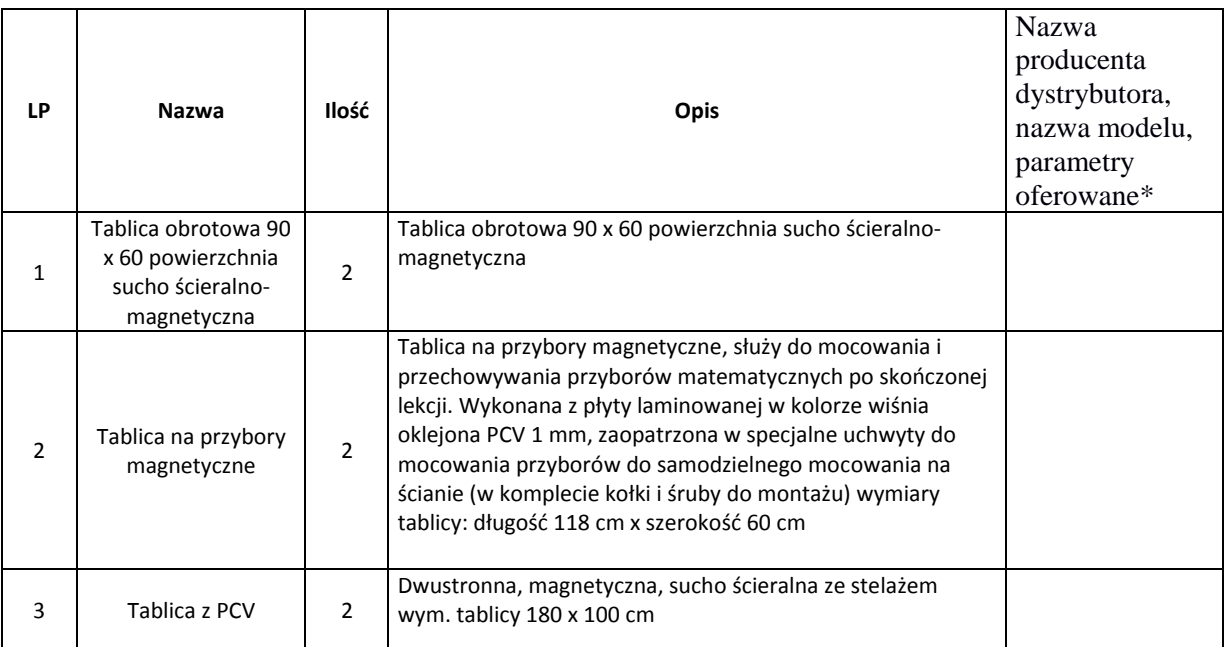

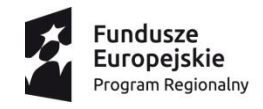

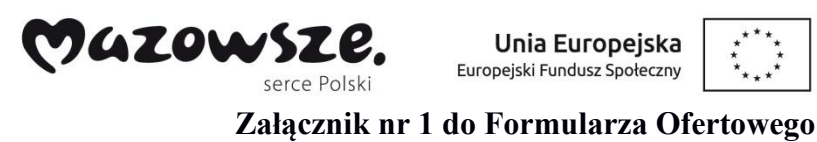

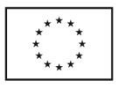

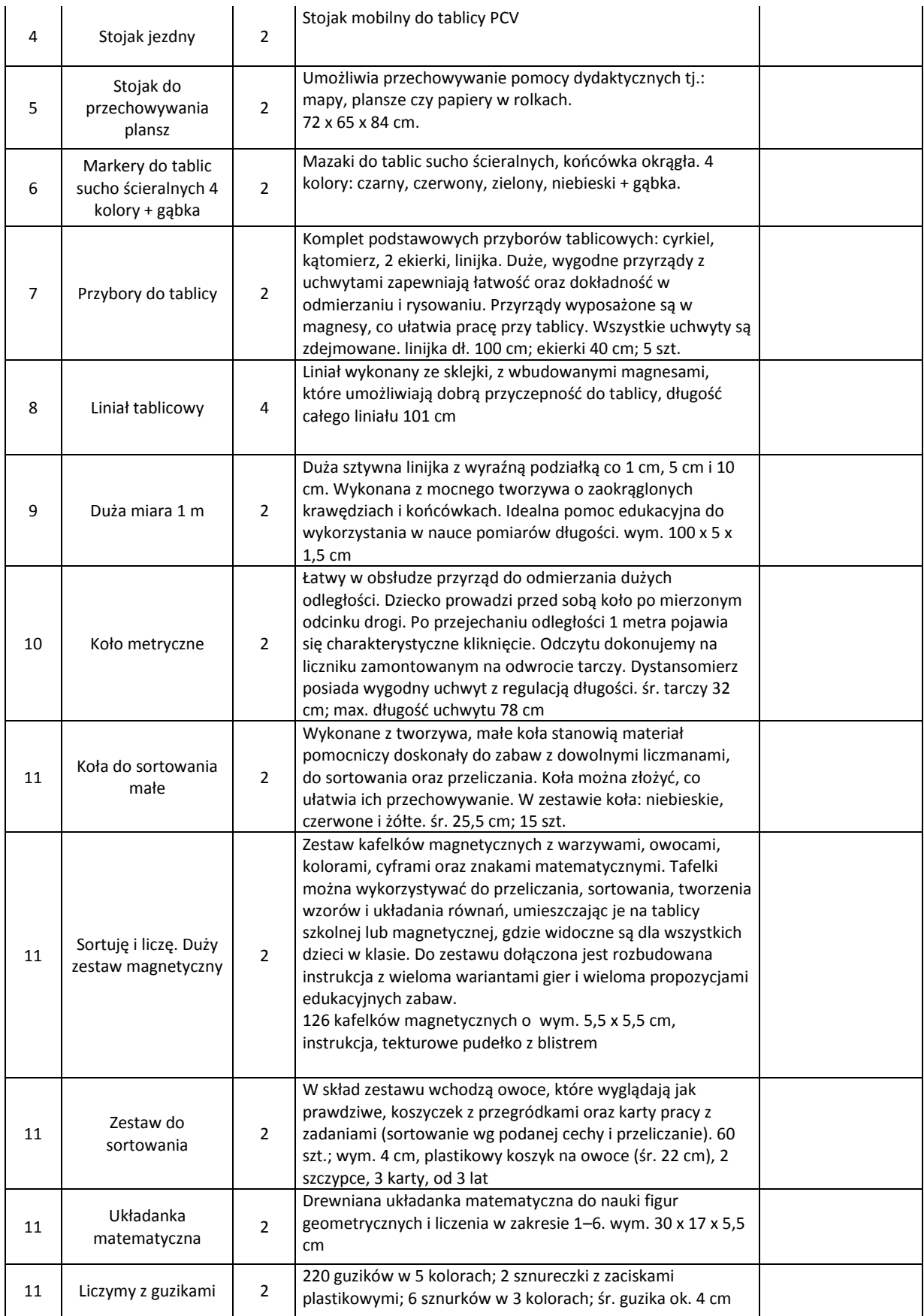

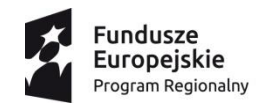

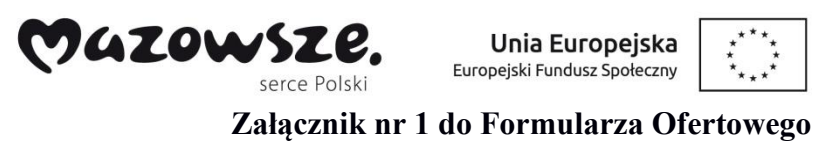

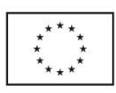

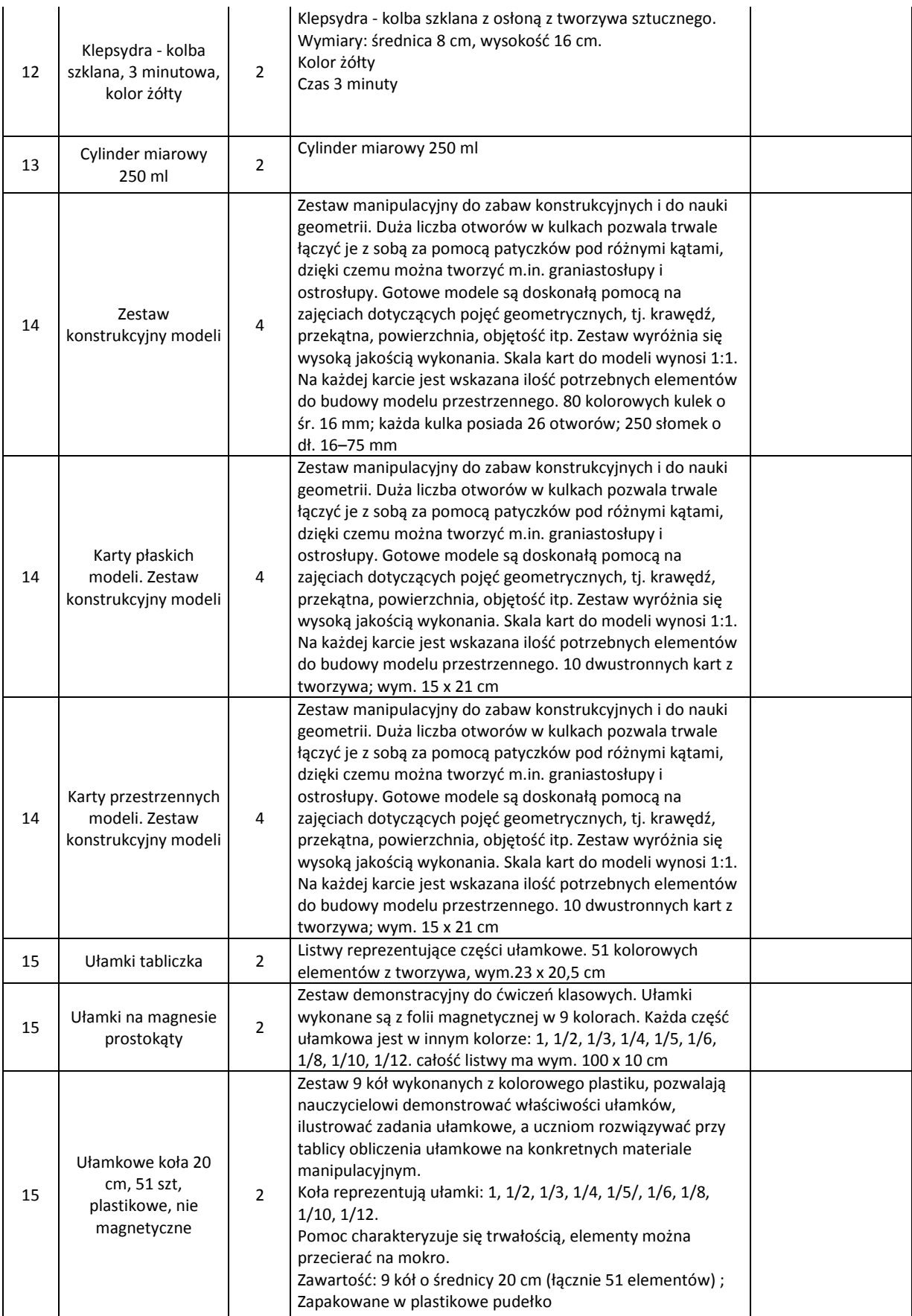

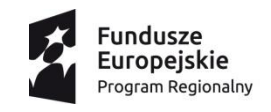

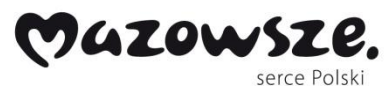

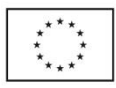

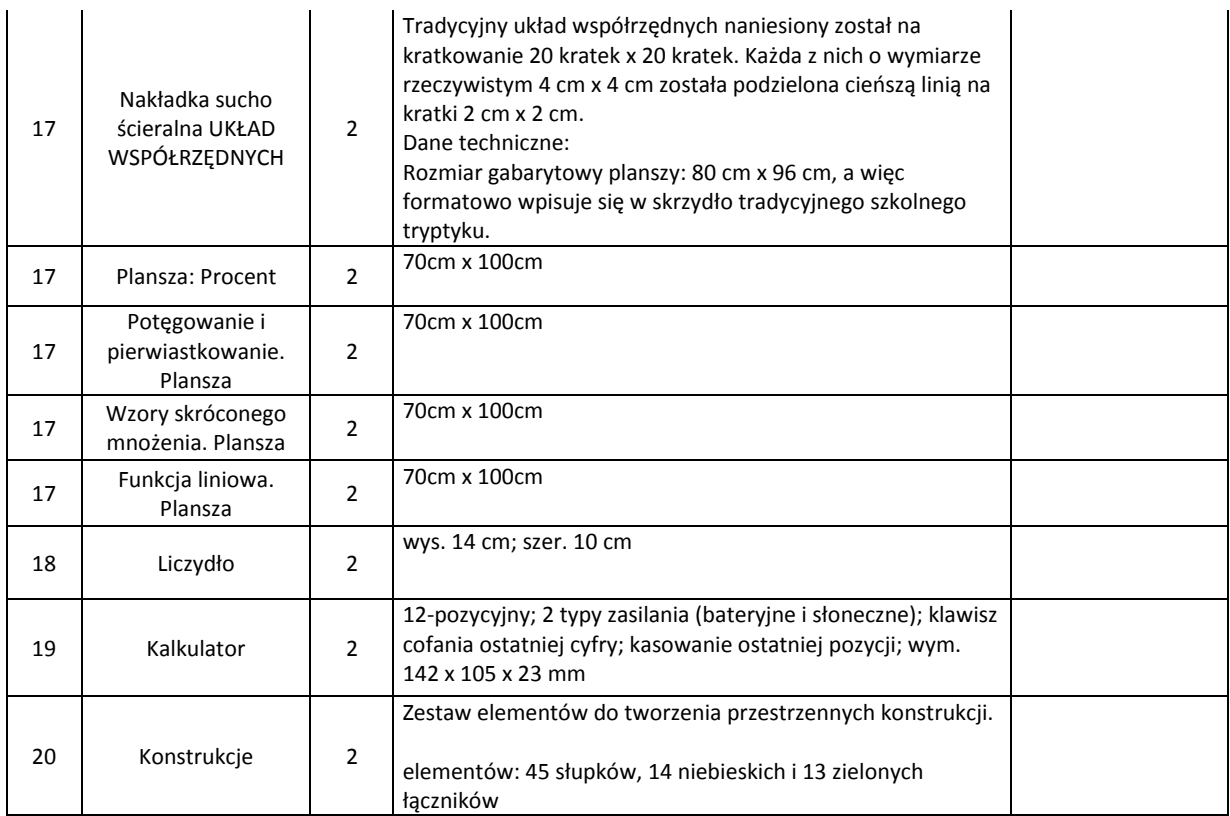

\* jeżeli parametry są identyczne jak w kolumnie z opisem wymagań minimalnych w kol. 5 "parametry oferowane", oprócz nazwy producenta i modelu, wystarczy wpisać "tak" lub "zgodnie z SIWZ", w przypadku różnic opisać różnice

*miejscowość i data podpis osoby/osób uprawnionej* 

.............................................. .................................................................................

*do reprezentowania wykonawcy*